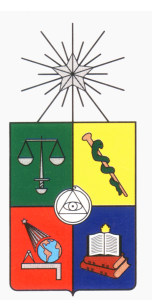

UNIVERSIDAD DE CHILE FACULTAD DE CIENCIAS FÍSICAS Y MATEMÁTICAS DEPARTAMENTO DE INGENIERÍA MATEMÁTICA  $\,$ 

## ASIMILACIÓN DE DATOS UTILIZANDO UN FILTRO DE KALMAN DE CONJUNTOS EN UN MODELO HIDRODINAMICO DE LA ZONA SUR DE CHILE ´

## MEMORIA PARA OPTAR AL TÍTULO DE INGENIERO CIVIL MATEMÁTICO

Anne VESIN

PROFESOR GUÍA: Axel OSSES ALVARADO

MIEMBROS DE LA COMISIÓN: Laura GALLARDO KLENNER Jaime ORTEGA PALMA

> SANTIAGO DE CHILE Noviembre 2011

RESUMEN DE LA MEMORIA PARA OPTAR AL TÍTULO DE INGENIERO CIVIL MATEMATICO ´ POR: Anne VESIN FECHA: 25/11/2011 PROF. Axel OSSES

### ASIMILACION DE DATOS UTILIZANDO UN FILTRO DE KALMAN DE CONJUNTOS EN UN ´ MODELO HIDRODINAMICO DE LA ZONA SUR DE CHILE ´

El sur de Chile, en particular la X región, cuenta con importantes actividades de salmonicultura y mitilicultura. Estas dos actividades, principalmente orientadas hacia la exportación, representan una parte importante de la economía de esta región, y de Chile entero. Por ser muy ligadas estas actividades al mar, es importante para los productores conocer la circulación oceanográfica en el área de los centros de cultivo. En efecto, esto permite conocer la circulación de los nutrientes necesarios al crecimiento de los salmones o mejillones, de las floraciones algales y de los viruses nefastos a los peces y mariscos (mareas rojas y virus ISA por ejemplo). También permite conocer con anticipación las floraciones a venir, con el fin de tomar medidas de precaución para desplazar salmones y mejillones a aguas sanas. La primera etapa necesaria a este pronóstico de floraciones es la modelación de la circulación oceanográfica.

En este trabajo se busca primero realizar una modelación suficientemente precisa de la marea y de las corrientes de marea en la región del mar interior de Chiloé con el fin de proveer la modelación necesaria a los propósitos de explotación mencionados anteriormente. En segundo lugar, con el objetivo de afinar aún más la calidad de la modelación, se pretende asimilar datos de radares HF en esa modelación.

Para la modelación, se ocupa el modelo hidrodinámico Télémac, que discretiza les ecuaciones de aguas someras (o de Saint-Venant) por elementos finitos. Se ocupa como condiciones de borde los armónicos de marea del atlas global TPXO7, y un tiempo de spin-up para que el modelo llegue al regimen estacionario. El dominio que cubre la modelación es la zona ubicada en latitud entre Puerto Montt y Puerto Chacabuco, y en longitud, entre la costa y el océano profundo afuera de Chiloé. La malla tiene resolución variable, que va de 10km mar afuera a 250m en el canal de Chacao. Se escogió estudiar solamente el proceso dominante que es la marea, así que el modelo no está forzado con datos meteorológicos o con los caudales de los ríos que desembocan en la zona.

En cuanto a asimilación, se utilizan datos de corriente radial superficial en el Canal de Chacao. Se usa una metodología de filtro de Kalman de conjuntos (EnKF) para asimilarlos. Para ello, se creó un conjunto haciendo variar el coeficiente de roce (también conocido como coeficiente de Chézy) sobre el fondo, y se buscó crear estructuras coherentes con las escalas de la batimetría. En el etapa de análisis, se ocupa el error (conocido) sobre las mediciones para generar un conjunto de mediciones. Esta etapa permite reducir la varianza del conjunto inicial.

Se compararon los resultados entregados por la modelación en ausencia de asimilación con las observaciones de dos mareógrafos en Ancud y Puerto Montt, y se constató que se acercaban bien a las mediciones. Sin embargo, incertitudes sobre la batimetría entre otros impiden mejorar estos resultados aún más, sin recurrir al asimilación de datos de corriente. Se pudo constatar que efectivemente, el EnKF permite al modelo acercarse más a las mediciones, lo cual es su objetivo principal. Pero otra conclusión interesante destaca. El coeficiente de roce medio después del análisis presenta una estructura coherente con la batimetría local: donde más irregular el fondo, y mayores los gradientes de batimetría, más roce, es decir, menor el coeficiente de roce. Sin embargo, quedan puntos en cuales la asimilación realizada se aleja de la teoría. En efecto, la teoría del EnKF prevé que la varianza de ensemble debe modelar el error entre el modelo y las observaciones, lo cual no es cierto en este trabajo. Adem´as, una de las limitaciones principales de este m´etodo es el tiempo de c´alculo que requiere: como hay que integrar cada miembro del ensemble, y que la malla que se ocupó tiene bastante puntos, esta etapa es muy larga. Esa limitación impidió hacer muchas pruebas con condiciones de marea distintas.

Implementar exitósamente un modelo hidrodinámico y validarlo, como se hizo en este trabajo, es el primer paso para integrar después un modelo biológico, que es la etapa siguiente y crucial en el monitoreo y control de la producción de salmones y mejillones.

## AGRADECIMIENTOS

Quiero agradecer a mi profesor guía Axel Osses, por haber aceptado guiar este trabajo, por sus consejos y correcciones, y por su ayuda a lo largo del trabajo. También quiero agradecer a la profesora Laura Gallardo por ser parte de mi comisión de memoria.

Agradezco a los profesores Roberto Riquelme, Alfredo Troncoso y Patricio Campos por haber relacionado esta memoria con problemáticas concretas, y haberme permitido participar de una campa˜na de mediciones en Chilo´e. Agradezco especialmente a Roberto por haber revisado el presente informe.

También agradezco a la empresa Actimar, y a los que co-guiaron esta tesís, Philippe Craneguy, Laurent Leballeur y Stéphane Raynaud.

# ´ Indice general

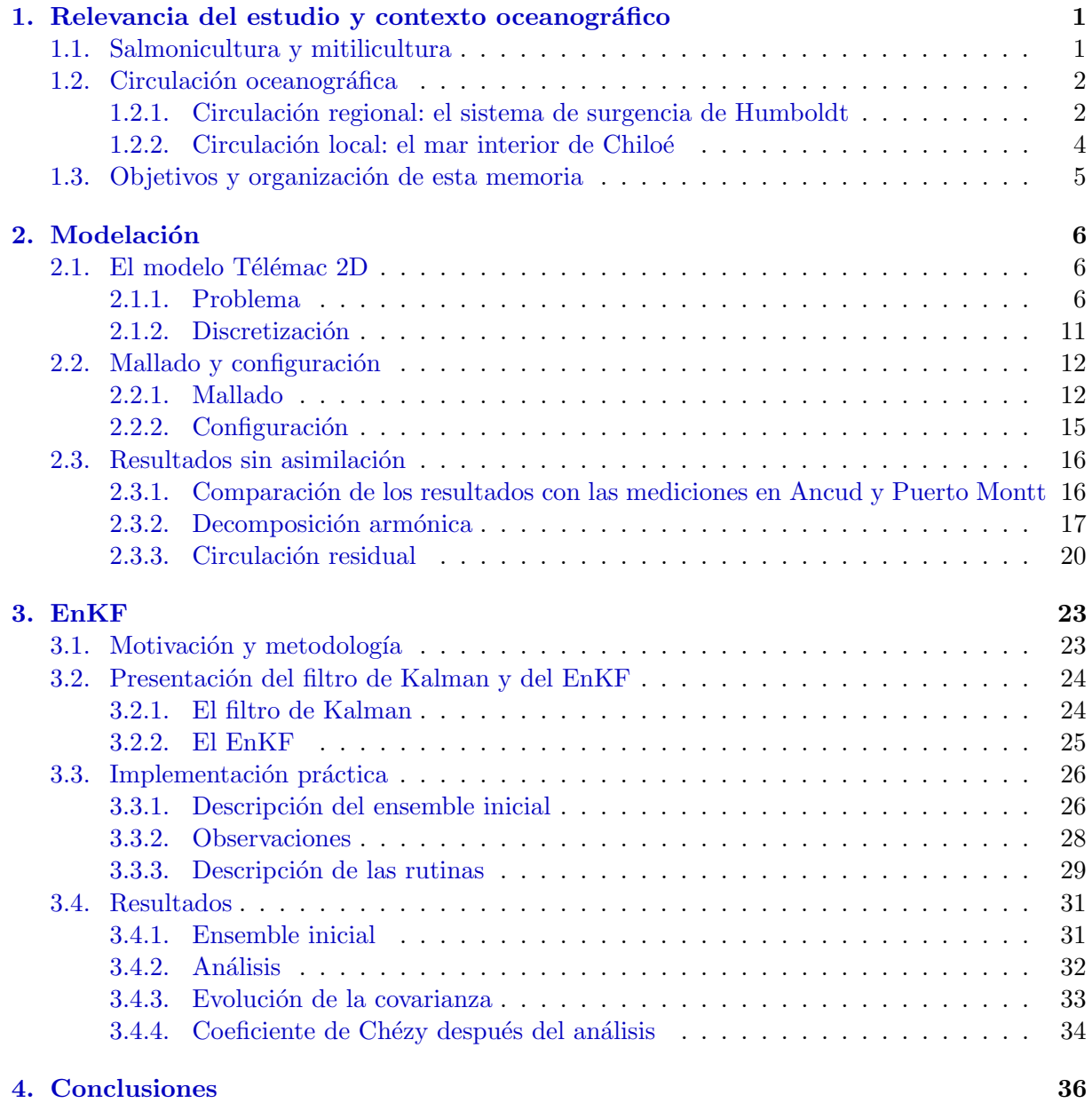

## <span id="page-4-0"></span>Capítulo 1

## Relevancia del estudio y contexto oceanográfico

## <span id="page-4-1"></span>1.1. Salmonicultura y mitilicultura

Durante los últimos 15 años, la mitilicultura (cultivo de mejillones) y la salmonicultura se desarrollaron en forma exponencial en Chile: en efecto, este último era el segundo productor mundial de salmón el 2010.

Los mejillones son moluscos bivalvos que se alimentan filtrando el plancton presente en el agua. Por lo tanto, la tasa de plancton en el agua es un dato de suma importancia para la mitilicultura. Sin embargo, ciertas especies de plancton (alexandrium, dinophysis, pseudonitzschia) son tóxicas, y una concentración demasiado grande de estas especies puede contaminar a los moluscos, que luego no se pueden consumir. La tasa de plancton no es constante a lo largo del año: hay blooms<sup>[1](#page-4-2)</sup> estacionales, en particular en primavera. Estos blooms son potencialmente peligrosos para los mejillones. Adem´as, los mejillones pueden ser contaminados por bacterias. Un monitoreo microbiológico de los mariscos también es necesario.

Hay que tomar en consideración también problemas de carga: el medio ambiente puede soportar cierta cantidad de explotación antes de sufrir daños, que pueden llevar a una disminución de la productividad de las actividades de cultivo. Un ejemplo reciente de impacto ambiental fue la aparición del virus ISA en el año 2008. El estudio y la predicción de los blooms de fitoplancton, el dise˜no de una red de estaciones de monitoreo o de un modelo de carga, o el estudio de la dispersión del virus ISA son actividades que necesitan utilizar un modelo hidrodinámico (o por lo menos son fuertamente optimizadas por la utilización de tal modelo). Por lo cual, las entidades gubernamentales (Sernapesca) y los industriales (Friosur) han empezado a mostrar un interés cada vez mayor en la modelación numérica de la hidrodinámica oceánica en las zonas de explotación.

<span id="page-4-2"></span> $1$ floración algal.

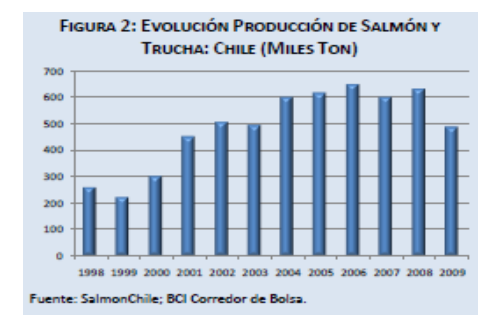

Figura 1.1: Evolución de la producción de salmón y trucha entre el 1998 y el 2009

Como se describió antes, la modelación de la circulación oceanográfica en las zonas de explotación de salmonicultura y mitilicultura es crítica para mejorar los procesos de planificación y producción. La región de interés en este estudio corresponde a la región del mar interior a la Isla de Chilo´e en el sur de Chile, entre los meridianos 76˚W y 72˚W, y los paralelos 41˚S y 46°S. Las principales características de la circulación en esta región están dominadas por un efecto regional relacionado con el sistema de Humboldt, y por procesos de marea de gran amplitud, especialmente en el mar interior de Chiloé, así que con una situación de topografía local compleja.

## <span id="page-5-0"></span>1.2. Circulación oceanográfica

#### <span id="page-5-1"></span>1.2.1. Circulación regional: el sistema de surgencia de Humboldt

La costa chilena, a partir de 43<sup>o</sup>S aproximadamente, está sometida a vientos dominantes del sur debidos al anticiclón del Pacífico Sur centrado en la Isla de Pascua.

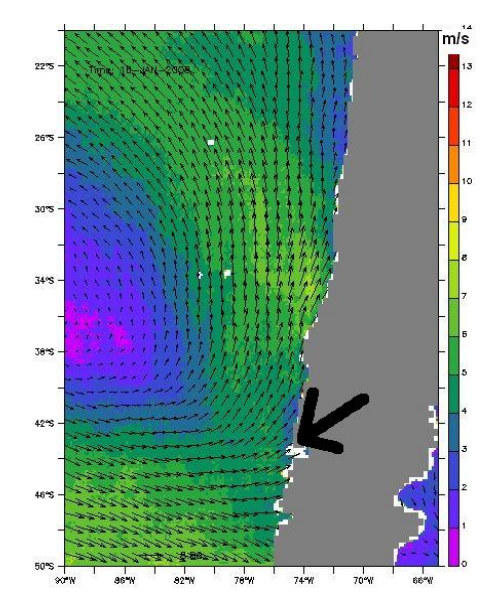

Figura 1.2: Patrón de vientos característico en el Pacífico sur-oriental. La región de interés de este estudio está indicada por la flecha. Datos corespondiente al satelite QUIKSCAT, para la fecha 18.01.2008 (promedio diario). Se observan velocidades características de 7  $\text{[m.s}^{-1}\text{]}$  a lo largo de la costa.

Estos vientos de sur generan, por transporte de Ekman<sup>[2](#page-6-0)</sup>, una intensa surgencia costera: las aguas superficiales se van en dirección del noroeste y son reemplazadas por aguas profundas, más frías y más ricas en nutrientes y luego en plancton. La temperatura de superficie del mar cerca de la costa es entonces m´as fr´ıa que la del agua costa afuera, a latitud constante.

A este sistema de surgencia corresponde un sistema de corrientes: la principal corriente observada a lo largo de las costas chilenas es la corriente de Humboldt, que nace al nivel del sur de Chiloé, y se refuerza más al norte. Esta corriente, que se dirige hacia el norte, alcanza velocidades de 0,5 m.s<sup>-1</sup>, y es una corriente de superficie. Al nivel del paralelo 45<sup>o</sup>S existe otra corriente, la deriva de vientos de oeste, generada por los fuertes vientos de oeste que hay a esta latitud y que desvía la corriente hacia el este. Esta corriente, cuando llega a la costa, se divide en dos ramas: una hacia sur, es la corriente del Cabo de Hornos, y la otra va a contribuir a la corriente de Humboldt.

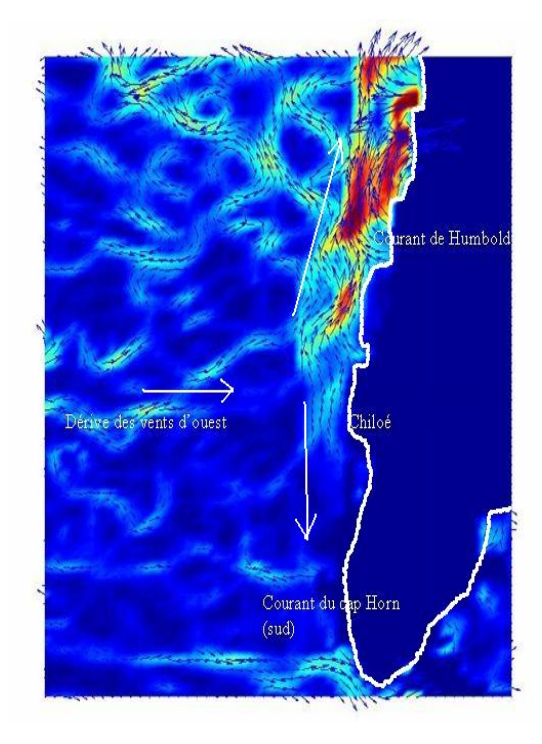

Figura 1.3: Patrón de corrientes característicos de la región. Datos correspondiente al satelite AVISO, para la fecha 16.01.2008 (promedio diario). Se observan velocidades maximales del orden de  $0.25 \; [\text{m.s}^{-1}]$ 

Este sistema tiene variabilidad estacional: en la primavera y el verano, la surgencia es más intensa y se establece más al sur. Por lo tanto, la corriente de Humboldt se establece también m´as al sur en la primavera y el verano. En verano, el l´ımite sur de la surgencia se encuentra al sur de Chiloé, y en invierno, al norte de Chiloé.

<span id="page-6-0"></span><sup>&</sup>lt;sup>2</sup>Se genera transporte de Ekman cuando el viento sopla con regularidad de una misma dirección a lo largo de una costa rectil´ınea : por viscosidad, la columna de agua entera se pone en movimiento, generando un espiral, cuyo transporte resultante de masa se hace hacia el oeste en el caso de la costa de Chile.

## <span id="page-7-0"></span>1.2.2. Circulación local: el mar interior de Chiloé

La zona de los canales tiene topografía y batimetría complicadas. De hecho, hay muchas islas, estrechos canales, estuarios profundos. Las profundidades son en general bastante bajas, pero los gradientes de batimetr´ıa pueden ser muy fuertes. Las profundidades maximales que se registran en el mar interior de Chiloé son de 350 m, y en varias zonas, las profundidades son inferiores a 50 m.

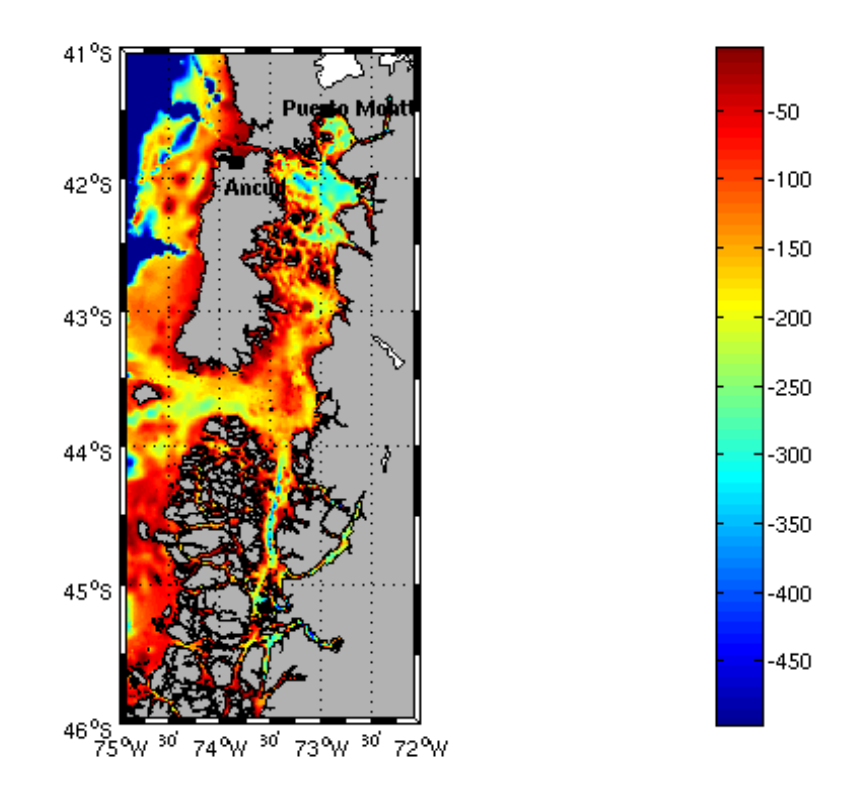

Figura 1.4: Mapa del mar interior de Chiloé. Batimetría en m.

Uno de los procesos dominantes en esta zona es la marea. La amplitud de marea es grande: en Puerto Montt, se miden hasta 6m en mareas vivas<sup>[3](#page-7-1)</sup>. La marea es semi-diurna y asimétrica. Tres mareógrafos fijos existen en la zona: Ancud, Puerto Montt y Puerto Chacabuco, y permiten luego tener series de mediciones en algunos puntos.

Una marea de tal amplitud, más canales muy estrechos, genera fuertes corrientes, hasta 6 nudos en algunos canales (canal de Chacao en particular).

Otro proceso importante en la zona es el suministro de agua dulce por los ríos. De hecho, la cordillera detiene a las nubes del Pacífico y las precipitaciones en la región de los Lagos y la región de Aysén son muy importantes. Esto da lugar a ríos con grandes caudales, que desembocan en el mar interior: los ríos Puelo y Petrohué en el Estuario de Reloncaví, los ríos Palena, Cisnes, Aysén en el canal Moraleda entre otros. Este aporte de agua dulce genera corrientes de densidad en los estuarios.

Por último, el agua del Pacífico también entra en el área a través de la Boca del Guafo principalmente, pero también a través del canal de Chacao y de varios canales más al sur.

<span id="page-7-1"></span> $3$ Las mareas vivas se producen cuando la Luna, el Sol y la Tierra se encuentran sobre la misma línea, y que por lo tanto la atracción es máxima.

## <span id="page-8-0"></span>1.3. Objetivos y organización de esta memoria

Se propone en esta memoria realizar una modelación hidrodinámica 2D de la región del mar interior de Chiloé, lo que es el trabajo previo necesario a una modelación biológica que permitiría prever los blooms algales. Se centró más específicamente el trabajo sobre el canal de Chacao, por tener una batimetría más detallada de esta zona, y sobre todo por tener mediciones de corriente radial superficial en el canal.

En la segunda parte, se detalla como se llevó a cabo la modelación. Se explicita primero cual es el problema que se resuelve (ecuaciones de aguas someras). Se presenta después características de la malla y de la batimetr´ıa, y finalmente, se muestra resultados obtenidos gracias a esta modelación. Para caracterizar mejor estos resultados, se hace una descomposición armónica de la marea, y se estudia la parte no-lineal de esta, que constituye la circulación residual.

En la tercera parte, se ocupa las observaciones de corriente para realizar asimilación de datos, via el filtro de Kalman de conjuntos (EnKF, *Ensemble Kalman Filter*). Después de presentar por qué se decidió perturbar el coeficiente de roce sobre el fondo, se explica cómo funciona el EnKF y como se generan las perturbaciones iniciales. A continuación se comentan los resultados obtenidos luego del análisis, en particular la evolución de la varianza a lo largo del tiempo y la coherencia del coeficiente de roce final con las características físicas (batimetría) de la zona. Finalmente, se sintetizan las ventajas y limitaciones del método.

## <span id="page-9-0"></span>Capítulo 2

## Modelación

## <span id="page-9-1"></span>2.1. El modelo Télémac 2D

En esta sección se presentará el modelo Télémac. Télémac es un modelo hidrodinámico, desarrollada por la empresa francesa EDF. Posee varios modulos, 2D, 3D, simulación de las olas ; en este estudio se ocupó el modulo 2D. Télémac fue creado el 1992, y está libre desde hace dos a˜nos. Fue inicialmente creado para estudiar rupturas de represas (uno de los casos tests bien documentado es el de la represa de Malpasset) y circulación en los canales de enfriamento de las plantas nucleares. Pero rápidamente se extendió, y está bien adaptado para simular problemas someros. Una de sus limitaciones es la modelación del océano profundo, que no considera.

### <span id="page-9-2"></span>2.1.1. Problema

Las ecuaciones que gobiernan el movimiento de un fluido son, en general, las de Navier-Stokes. Sin embargo, se puede hacer varias suposiciones para llegar a ecuaciones simplificadas que son válidas para ciertas configuraciones. En particular en este caso se consideró la simplificación de aguas someras, en la cual se supone válida la aproximación de Boussinesq, y se considera un fluido barotrópico, en el cual las velocidades horizontales no cambian con la altura. Se estudian pequeñas perturbaciones del nivel del mar y de la velocidad horizontal. Además, la modelación que se hizo es una modelación 2D, es decir que se tomo la media vertical de las distintas variables.

Se considera un dominio  $\Omega$ , de frontera  $\Gamma = \Gamma_L \cup \Gamma_S$  con  $\Gamma_L$  la frontera liquida (es decir, de mar abierto) y Γ<sub>S</sub> la frontera sólida, que corresponde a la costa. Se tiene int(Γ<sub>L</sub>)∩int(Γ<sub>S</sub>) = Ø.Sea  $T \in \mathbb{R}^+$  el tiempo máximo considerado.

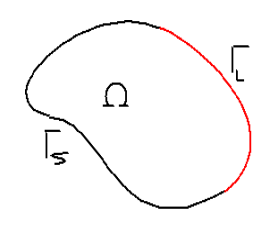

Se denota por  $L^2(0,T;H^{1/2}(\Gamma)) = \{u | \forall x \in \Omega, u(.,x) \in L^2(0,T), \forall t \in [0,T], u(t,.) \in H^{1/2}(\Gamma) \}.$ Sea  $V = H_0^1(\Omega)^2$ , y  $H = L^2(\Omega)^2$ . Además, sea  $\vec{v} = (u, v)$  con u la velocidad zonal del agua y v su velocidad meridional.

Sea  $\bar{h}(x,t) \in H^1(0,T, H^{1/2}(\Gamma_L)) \cap L^{\infty}(0,T, L^{\infty}(\Gamma_L))$  la función que impone la condición de borde para  $h$  en  $\Gamma_L$ . Se define una función  $\tilde{\vec{h}}$ :

$$
\bar{\bar{h}} = \begin{cases} \bar{h}(x,t) & \forall x \in \Gamma_L \\ 0 & \forall x \in \Gamma_S \end{cases}
$$

La función  $\bar{h}$  está en  $H^1(0,T, H^{1/2}(\partial\Omega)) \cap L^{\infty}(0,T, L^{\infty}(\partial\Omega)).$ 

Las notaciones  $\vec{v}.\nabla \vec{v} \times \Delta \vec{v}$  denotan respectivamente:

$$
\vec{v} \cdot \nabla \vec{v} = \begin{bmatrix} u\frac{\partial u}{\partial x} + v\frac{\partial u}{\partial y} \\ u\frac{\partial v}{\partial x} + v\frac{\partial v}{\partial y} \end{bmatrix} \qquad \qquad y \qquad \Delta \vec{v} = \begin{bmatrix} \frac{\partial^2 u}{\partial x^2} + \frac{\partial^2 u}{\partial y^2} \\ \frac{\partial^2 v}{\partial x^2} + \frac{\partial^2 v}{\partial y^2} \end{bmatrix}
$$

Por lo tanto, el problema se puede escribir así:

$$
\frac{\partial \vec{v}}{\partial t} + \vec{v}.\nabla \vec{v} + C\vec{v}|\vec{v}| = -g\nabla h + f \times \vec{v} + \nu \Delta \vec{v} \quad \text{en } \Omega
$$
\n
$$
\frac{\partial h}{\partial t} + \text{div}(h\vec{v}) = 0 \qquad \text{en } \Omega
$$
\n
$$
\vec{v} = 0 \qquad \text{en } \Gamma
$$
\n
$$
h = \begin{cases}\n\bar{h}(x, t) & \text{en } \Gamma_L \\
0 & \text{en } \Gamma_S\n\end{cases} \qquad (2.1)
$$
\n
$$
\vec{v}(t = 0) = 0 \qquad \text{en } \Omega
$$

con:

 $\vec{v}$ : velocidad del agua

h: nivel del mar

 $g$ : aceleración de la gravedad

 $f$ : término de Coriolis

ν: viscosidad cinemática ; el término ν $\Delta \vec{v}$  modela la turbulencia.

C: coeficiente de Chézy ; el término  $C\vec{v}|\vec{v}|$  modela el roce sobre el fondo.

Sin embargo, se va a considerar el problema homogeneo correspondiente. Sea  $k \in L^2(0,T,H^1(\Omega))$ tal que  $k_{\vert \Gamma} = \overline{\overline{h}}$ . Sea  $\tilde{h} = h - k$ . Se tiene:

$$
\frac{\partial \vec{v}}{\partial t} + \vec{v}.\nabla \vec{v} + C\vec{v}|\vec{v}| = -g\nabla \tilde{h} - g\nabla k + f \times \vec{v} + \nu \Delta \vec{v} \quad \text{en } \Omega
$$
\n
$$
\frac{\partial \tilde{h}}{\partial t} + \text{div}(\tilde{h}\vec{v}) = -\frac{\partial k}{\partial t} - \text{div}(k\vec{v})\text{en } \Omega
$$
\n
$$
\vec{v} = 0 \qquad \text{en } \Gamma
$$
\n
$$
\vec{h} = 0 \qquad \text{en } \Omega
$$
\n
$$
\vec{v}(t = 0) = 0 \qquad \text{en } \Omega
$$
\n
$$
\vec{h}(t = 0) = 0 \qquad \text{en } \Omega
$$
\n(2.2)

A −g∇k se le llama w, y a − $\frac{\partial k}{\partial t}$  − div(kv) se le llama  $\tilde{w}$ . Se tiene  $(w, \tilde{w}) \in L^2(0,T,H) \times$  $L^2(0,T,L^2(\Omega)).$ 

Para simplificar las notaciones, de aquí en adelante a  $\tilde{h}$  se le va a llamar h. Por lo tanto, el problema se puede escribir:

<span id="page-10-0"></span>
$$
\frac{\partial \vec{v}}{\partial t} + \vec{v}.\nabla \vec{v} + C\vec{v}|\vec{v}| = -g\nabla h + f \times \vec{v} + \nu \Delta \vec{v} + w \quad \text{en } \Omega
$$
\n
$$
\frac{\partial h}{\partial t} + \text{div}(h\vec{v}) = \vec{w} \qquad \text{en } \Omega
$$
\n
$$
\vec{v} = 0 \qquad \text{en } \Gamma
$$
\n
$$
\vec{v}(t = 0) = 0 \qquad \text{en } \Omega
$$
\n
$$
h(t = 0) = 0 \qquad \text{en } \Omega
$$
\n(2.3)

Escribamos la formulación variacional de este problema. Multiplicando la primera ecuación de [\(2.3\)](#page-10-0) por una función test  $\vec{\phi} = (\phi_1, \phi_2) \in H_0^1(\Omega)^2$ , se tiene:

$$
\frac{\partial \vec{v}}{\partial t} \cdot \vec{\phi} + (\vec{v} \cdot \nabla \vec{v}) \cdot \vec{\phi} + C\vec{\phi} \cdot \vec{v}|\vec{v}| = -g\nabla h \cdot \vec{\phi} + (f \times \vec{v}) \cdot \vec{\phi} + \nu \Delta \vec{v} \cdot \vec{\phi} + w \cdot \vec{\phi}
$$
(2.4)

Integrando por partes sobre Ω se tiene:

<span id="page-11-0"></span>
$$
\frac{d}{dt} \int_{\Omega} \vec{v} \cdot \vec{\phi} dx - \int_{\Omega} (\vec{v} \cdot \nabla \vec{v}) \cdot \vec{\phi} + \nu \int_{\Omega} \nabla \vec{v} \cdot \nabla \vec{\phi} + C \int_{\Omega} \vec{v} \cdot \vec{\phi} |\vec{v}| - g \int_{\Omega} h \cdot \text{div}(\vec{\phi}) - \int_{\Omega} f \times \vec{v} \cdot \vec{\phi} = \int_{\Omega} w \cdot \vec{\phi} \tag{2.5}
$$

con  $\nabla \vec{v} \cdot \nabla \phi = \nabla u \cdot \nabla \phi_1 + \nabla v \cdot \nabla \phi_2$ 

Ahora, se multiplica la segunda ecuación de  $(2.3)$  por una función test s, y se integra sobre Ω:

$$
\frac{\mathrm{d}}{\mathrm{d}t} \int_{\Omega} h s - \int_{\Omega} \mathrm{div}(h\vec{v})s = \int_{\Omega} \tilde{w}s
$$
\n(2.6)

Esta última ecuación junto con  $(2.5)$ , las condiciones de borde y las condiciones iniciales constituyen la formulación variacional del problema:

$$
\text{encontrar}(\vec{v},h) \in (L^2(0,T;V) \times L^2(0,T;H_0^1(\Omega))) \cap (L^{\infty}(0,T;H) \times L^{\infty}(0,T;L^2(\Omega)))
$$
  
tal que  $\forall (\vec{\phi},s) \in (L^2(0,T;V) \times L^2(0,T;H_0^1(\Omega))) \cap (L^{\infty}(0,T;H) \times L^{\infty}(0,T;L^2(\Omega)))$ :

$$
\begin{cases}\n\frac{\mathrm{d}}{\mathrm{d}t} \int_{\Omega} \vec{v} \cdot \vec{\phi} \, \mathrm{d}x - \int_{\Omega} (\vec{v} \cdot \nabla \vec{v}) \cdot \vec{\phi} + \nu \int_{\Omega} \nabla \vec{v} \cdot \nabla \vec{\phi} + C \int_{\Omega} \vec{v} \cdot \vec{\phi} |\vec{v}| - g \int_{\Omega} h \cdot \mathrm{div}(\vec{\phi}) - \int_{\Omega} f \times \vec{v} \cdot \vec{\phi} = \int_{\Omega} w \cdot \vec{\phi} \\
\frac{\mathrm{d}}{\mathrm{d}t} \int_{\Omega} h s - \int_{\Omega} \mathrm{div}(h \vec{v}) s = \int_{\Omega} \tilde{w} s \\
\vec{v}(t = 0), h(t = 0) = 0\n\end{cases}
$$
\n(2.7)

A continuación se presenta un resultado de existencia de solución para esta ecuación. Dado que esto no es el objeto principal de este trabajo, sólo se presenta un esquema que da una idea de los principales pasos de la demostración. Para una demostración completa, vease las referencias  $[19]$  y  $[11]$ . Notemos que en general, no hay unicidad de la solución (cf  $[3]$ ).

#### Notaciones

 $u:[0,T]\times\Omega\to\mathbb{R}$  $C_G$  la mejor constante en la desigualdad de Gagliardo-Nirenberg:  $||u||^2_{L^4(\Omega)^2} \leq C_G||u||_V|u|_{L^2(\Omega)}$ 

#### Teorema

Si  $(w, \tilde{w}) \in L^2(0,T,H)$ , y si existen constantes  $\lambda > 0$  y C tales que  $B=2\nu-C_q-\lambda>0$  $\big/B$  $\mathcal{C}_{0}^{(n)}$  $\big)^2 > \frac{1}{2}$  $\frac{1}{\lambda} |(w,\tilde{w})|_{L^2(\Omega)},$ 

entonces el problema:

$$
\text{encontrar}(\vec{v},h) \in (L^2(0,T;V) \times L^2(0,T;H_0^1(\Omega))) \cap (L^\infty(0,T;H) \times L^\infty(0,T;L^2(\Omega)))
$$
\n
$$
\text{tal que } \forall (\vec{\phi},s) \in (L^2(0,T;V) \times L^2(0,T;H_0^1(\Omega))) \cap (L^\infty(0,T;H) \times L^\infty(0,T;L^2(\Omega))) :
$$

<span id="page-12-0"></span>
$$
\begin{cases}\n\frac{\mathrm{d}}{\mathrm{d}t} \int_{\Omega} \vec{v} \cdot \vec{\phi} \, \mathrm{d}x - \int_{\Omega} (\vec{v} \cdot \nabla \vec{v}) \cdot \vec{\phi} + \nu \int_{\Omega} \nabla \vec{v} \cdot \nabla \vec{\phi} + C \int_{\Omega} \vec{v} \cdot \vec{\phi} | \vec{v} | - g \int_{\Omega} h \cdot \mathrm{div}(\vec{\phi}) - \int_{\Omega} f \times \vec{v} \cdot \vec{\phi} = \int_{\Omega} w \cdot \vec{\phi} \\
\frac{\mathrm{d}}{\mathrm{d}t} \int_{\Omega} h s - \int_{\Omega} \mathrm{div}(h \vec{v}) s = \int_{\Omega} \tilde{w} s \\
\vec{v}(t = 0), h(t = 0) = 0\n\end{cases}
$$
\n(2.8)

admite al menos una solución.

#### Esquema de la demostración

1. Sea  $\{v_1, v_2, \ldots\}$  una base de  $V = H_0^1(\Omega)$ . Sea  $V_n = \langle v_1, v_2, \ldots, v_n \rangle$ . Se demuestra que el problema admite una solución en  $V_n$ :

$$
(u_n, h_n) \in L^2(0, T; V_n) \cap L^{\infty}(0, T; L^2(\Omega)^2) \times C^1(\bar{\Omega} \times [0, T])
$$

Para ello, se fija primero  $\bar{v} \in L^2(0,T;V_n)$ , y se resuelva

$$
h_t + \text{div}(\bar{v}h) = 0
$$
  

$$
h(t = 0) = 0
$$

por el m´etodo de Galerkin, lo que permite encontrar un h.

Luego, se resuelva la ecuación de conservación de la masa para ese h, lo que da un  $\vec{v}$ .

Finalmente, se demuestra que la aplicación que a  $\bar{v}$  asocia  $\vec{v}$  tiene un punto fijo gracias al teorema del punto fijo de Kakutani.

2. Gracias a la primera etapa, se puede construir una sucesión  $(\vec{v}_n, h_n)$  solución en  $V_n$  del problema. Esta sucesión está acotada en  $L^{\infty}(0,T; L^2(\Omega)^2) \cap L^2(0,T; V)$ . Por compacidad, se pueden extraer subsucesiones que convergen débil en esos espacios.

- 3. También se prueba que la sucesión antes mencionada está uniformemente acotada en  $\{v \in L^2(0,T;V), \frac{\partial v}{\partial t} \in L^1(0,T,V')\},\$ el cual se inyecta compactamente en  $L^2(0,T,L^2(\Omega)).$ Por lo tanto, también existe una subsucesión que converge en este espacio.
- 4. Ocupando desigualdades de Sobolev, se pasa al limite en la primera ecuación de  $(2.8)$ , lo cual prueba el teorema.

Les condiciones de borde del problema no-homogeneo (o del problema del relevo según como se considera el problema) están dadas por la marea: la altura del mar en las fronteras está impuesta. El término de marea no aparece sino en la condición de borde.

La condición inicial es nula. Hay que esperar cierto tiempo para que el modelo salga del régimen transiente y alcanze el régimen estacionario. En este caso, este tiempo de "spin-up" fue de aproximadamente un día.

Télémac ofrece tratamiento de las zonas que se secan o se inundan periódicamente con la marea. En efecto, los puntos cuya profundidad es inferior al amplitud de la onda de marea se encuentran secos o mojados a lo largo del ciclo de marea. Por lo tanto, la frontera sólida es levemente variable para tener en cuenta esta particularidad.

## <span id="page-14-0"></span>2.1.2. Discretización

Télémac ocupa elementos finitos para discretizar las ecuaciones de aguas someras. Los elementos son triángulos. Las funciones de la base sobre la cual se descompone la solución no son idénticas para el nivel del mar y la velocidad horizontal. En efecto, en el caso nivel del mar, las funciones base son continuas afines por pedazos, y cada una está asociada a un nodo, sobre el cual vale uno, y cero en los dem´as. En cuanto a la velocidad horizontal, a estas mismas funciones se agrega otra para cada elemento. Dicha función $^1$  $^1$  es un polinomio de grado 3 sobre el elemento, que vale 1 en el centro de gravedad del triángulo, y 0 en el borde del mismo. Es nula afuera del elemento. Télémac recomienda ocupar esta opción de discretización en caso de oscilaciones de la superficie libre, como por ejemplo en caso de la propagación de una onda de marea. En efecto, las funciones burbujas permiten mayor estabilidad que elementos finitos clásicos (cf  $[16]$ ).

La discretización en tiempo ocupa un esquema semi-implícito. Tiene la ventaja de ser más estable que un esquema explícito, aunque requiere una inversión de matriz y por tanto es más largo  $(cf [2]).$ 

El sistema lineal se resuelva en cada iteración por el método del gradiente conjugado.

<span id="page-14-1"></span> ${}^{1}$ A esta función se le llama función burbuja.

## <span id="page-15-0"></span>2.2. Mallado y configuración

En esta sección se presenta el dominio de estudio y la malla que se ocupó, así que las batimetrías que se fueron interpoladas sobre la malla.

### <span id="page-15-1"></span>2.2.1. Mallado

Se estableció un mallado con malla no estructurada que cubre un dominio bastante amplio, de 41˚S a 46˚S, y de 75˚W a la costa.

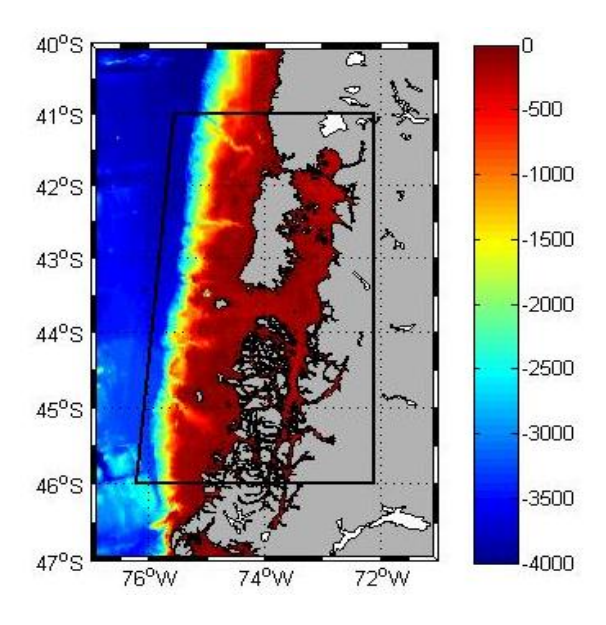

Figura 2.1: Dominio

Este mallado tiene resolución distinta según los lugares. Destacan tres regiones:

- A el océano profundo, donde la malla tiene un diámetro de 10km
- B el talud continental, donde la malla tiene un diámetro de 2,5km. Esta zona está marcada por cañones profundos, que deben ser la huella de antiguos ríos que se desembocaban en el Pacífico.
- $C$  las zonas costeras, el mar interior y los canales, donde la malla tiene un diámetro de 750m.

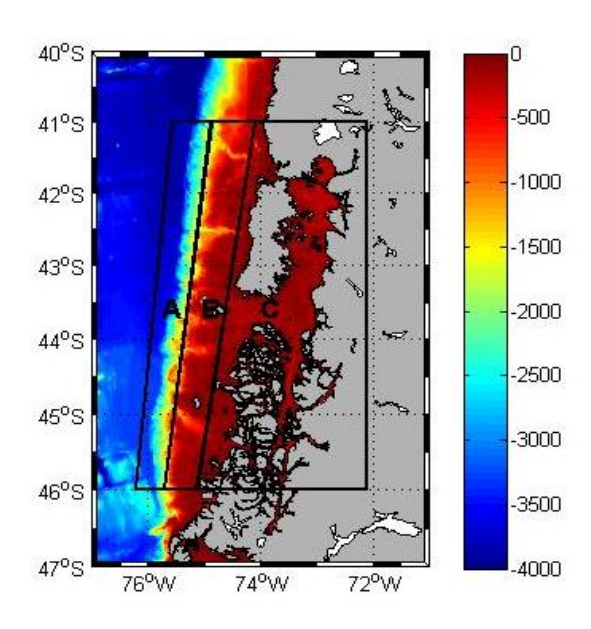

Figura 2.2: Resolución de la malla

#### Batimetría Gebco

La batimetría es la batimetría Gebco<sup>[2](#page-16-0)</sup>, que tiene resolución  $30' = 900$ m aproximadamente. Su principal ventaja es que cubre con igual resolución toda la zona ; sin embargo, una resolución de 900m es poco. En efecto, la batimetría es bastante irregular, y su longitud característica es más bien del orden de 100m que de 1km: con una resolución de 900m se pierden muchas de estas irregularidades.

La línea de costa fue extraída de esta batimetría: en un principio, corresponde a la curva de nivel cero. Luego se simplificó esta línea de costa, para que no queden canales demasiado estrechos, islas pequeñas o istmos. En particular se cerraron todos los esteros (estero Reloncaví, Aysén, Puyuhuapi, ...). Las islas pequeñas (cuya línea de costa tiene menos de 60 puntos) no aparecen en el mallado. Sin embargo, dado que las "sondas" en estas islas son positivas, el modelo las va a considerar como zonas que se secan o se inundan periódicamente.

A continuación se presenta une figura que muestra un extracto del mallado.

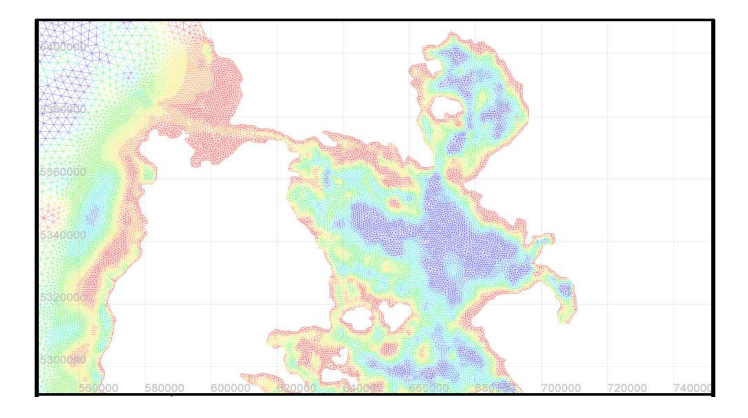

Figura 2.3: Extracto del mallado, batimetría Gebco

<span id="page-16-0"></span> $2$ General Bathymetric Chart of the Oceans: batimetría mundial. Ver www.gebco.net.

### Batimetría Shoa

El Shoa<sup>[3](#page-17-0)</sup> tiene una batimetría con bastante detalles de algunas zonas, pero pocas cartas están en formato digital. Las cartas 7000 y 8000 fueron facilitadas por el Shoa en el marco del proyecto Innova 2009-6673/09MCSS-6673. Sin embargo, cada una cubre mitad de la zona. Por lo tanto, tienen pocas informaciones batimétricas. En particular, la densidad de datos no es suficiente para que sean utilizadas solas. Hay que notar que el formato de coordenadas de estas cartas no es el WGS-84 (que es el formato estandar internacional para cartografía, y el formato de los datos Gebco): la 7000 está en PSAD-56 (como muchas cartas de Sud América hasta hace unos diez años), y la 8000 está en un formato local. La transformación para pasar de PSAD-56 a WGS-84 está conocida, y en esta zona se puede aproximar por una traslación de vector  $\vec{t} = -2, 83.10^{-3}\vec{i} - 4.10^{-3}\vec{j}$ , con  $\vec{i} \times \vec{j}$  los vectores unitarios apuntando respectivamente al este y al norte, y los valores en grados. Pero la transformación para pasar del sistema de coordenadas local de la carta 8000 al WGS-84 es desconocida (el Shoa indica en particular que el GPS no está apropriado para posicionarse sobre esta carta, y que hay que ocupar métodos tradicionales de posicionamiento en esta carta). Se efectuó una traslación de los datos para que se adapten a la línea de costa deducida como antes de la batimetría Gebco.

Donde los datos del Shoa estaban poco densos y concordaban bien con los datos Gebco, se conservó las dos fuentes. En una zona, los datos Shoa están más densos, y alejados de los datos Gebco : en esta zona sólo se conservaron los datos del Shoa.

Se dispone también de datos Shoa para el canal de Chacao, que son muy densos (resolución 200m) y en formato WGS-84. Dado que muestran buena concordancia con los datos Gebco, se conservó las dos fuentes de datos. De aquí en adelante, a la combinación de estas dos fuentas de datos se le llamará "Shoa-Gebco", en contraposición a la batimetría original a la cual se le llamará "Gebco".

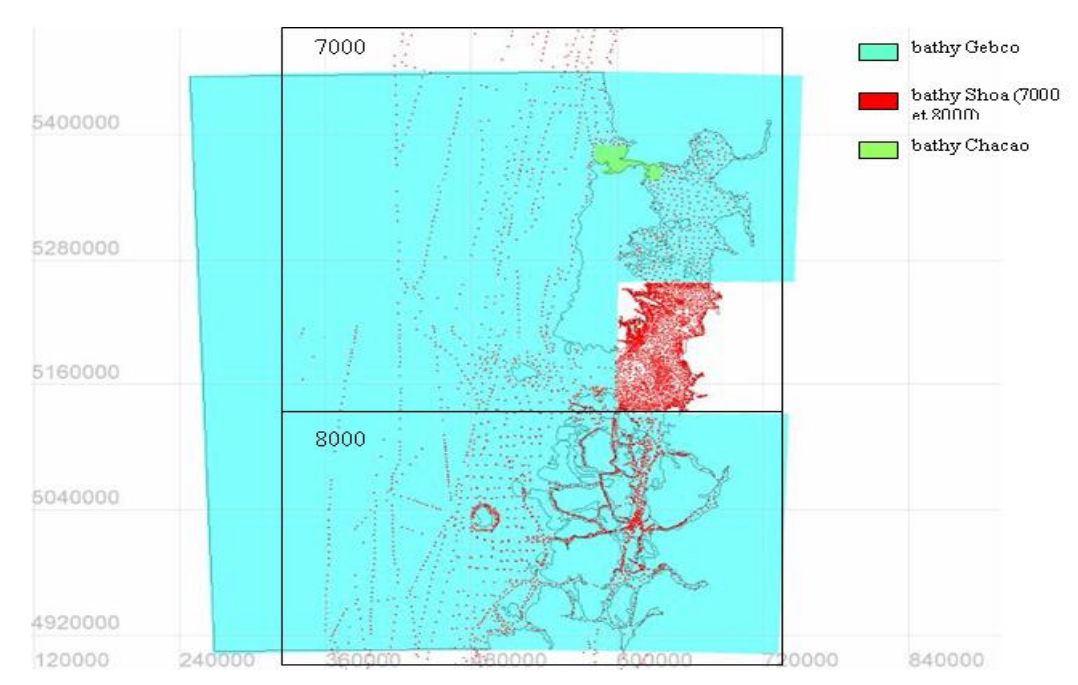

Figura 2.4: Origen de los datos de batimetría : se utilizan tres fuentes de datos, los cuales se superponen mayoritariamente, excepto en la zona del golfo de Corcovado donde se utiliza exclusivamente la batimetría Shoa

<span id="page-17-0"></span><sup>&</sup>lt;sup>3</sup>Servicio Hidrográfico y Oceanográfico de la Armada de Chile: organismo encargado de hidrografía, oceanografía y cartografía náutica.

La línea de costa, que está inducida por la curva de nivel cero de la batimetría Gebco como antes, no fue tan simplificada como la otra vez: se conservaron más islas y fiordos. Por ejemplo, la figura [\(2.5\)](#page-18-1) muestra un extracto del mallado para la misma zona que en el paragrafo anterior: se nota que la línea de costa es más compleja.

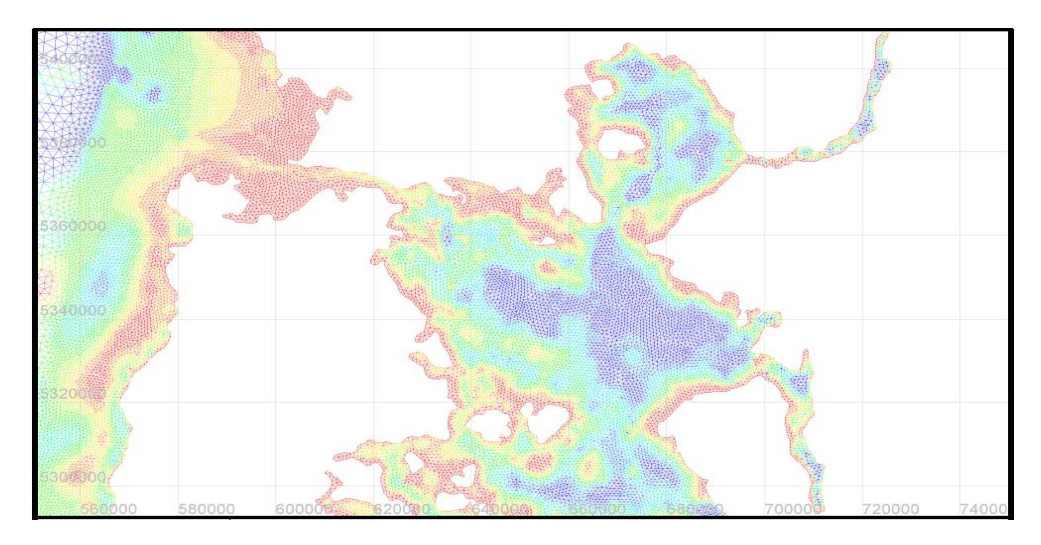

<span id="page-18-1"></span>Figura 2.5: Extracto del mallado, batimetría Shoa-Gebco

### <span id="page-18-0"></span>2.2.2. Configuración

Las ecuaciones que se establecieron anteriormente cuentan con varios parámetros, los cuales Télémac ofrece la posibilidad de ajustar. Se conservó parámetros bastante estandares para la mayoría de ellos.

Se tomó como viscosidad cinemática  $\nu = 10^{-6} [\text{m}^2 \text{.s}^{-1}]$ , lo cual corresponde a la viscosidad molecular del agua. Aumentar este término corresponde a añadir viscosidad turbulente.

El paso de tiempo es igual a 30s, y las salidas son horarias.

La condición de Dirichlet está dada por el nivel del mar en cada nodo de las fonteras líquidas y en cada paso de tiempo. El nivel del mar se deduce de los arm´onicos TPXO7. El atlas de marea TPXO7 da armónicos de marea (fase y amplitud) a partir de les ecuaciones de Laplace y de las observaciones satelitales  $\text{Topex}/\text{Poseidon}$  y Jason<sup>[4](#page-18-2)</sup>; la cobertura es global. Sin embargo, estos armónicos son muy precisos para el océano, pero que no son válidos para zonas costeras. Por eso la zona cubierta por el modelo tiene que empezar en el océano profundo y no en el mar interior.

El modelo no tiene ningún otro forzante (viento, radiación, etc). En efecto, lo que se quiere estudiar es específicamente la marea. Además, la altura del mar es mucho menos sensible que las corrientes superficiales al viento.

<span id="page-18-2"></span> $^4$ http://volkov.oce.orst.edu/tides/

## <span id="page-19-0"></span>2.3. Resultados sin asimilación

## <span id="page-19-1"></span>2.3.1. Comparación de los resultados con las mediciones en Ancud y Puerto Montt

El Shoa tiene dos mareógrafos<sup>[5](#page-19-2)</sup> ubicados en Ancud y en Puerto Montt. Se dispone de mediciones horarias de nivel del mar para todo el año 2010 en estas dos localidades, lo cual permitió comparar los resultados otorgados por el modelo con las mediciones. A continuación vienen figuras que muestran la altura del mar para dos configuraciones:

- $\blacksquare$  mallado con batimetría Gebco, tres meses de simulación (1.1.2010 31.3.2010)
- mallado con batimetría Gebco + Shoa, seis meses de simulación (1.1.2010 30.6.2010).

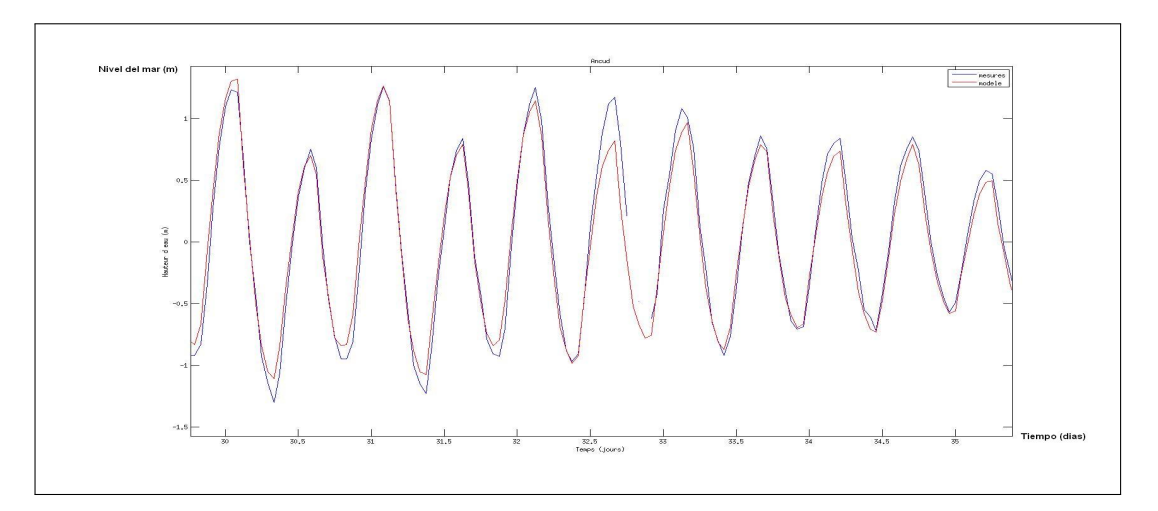

Figura 2.6: Nivel del mar en Ancud, batimetría Gebco

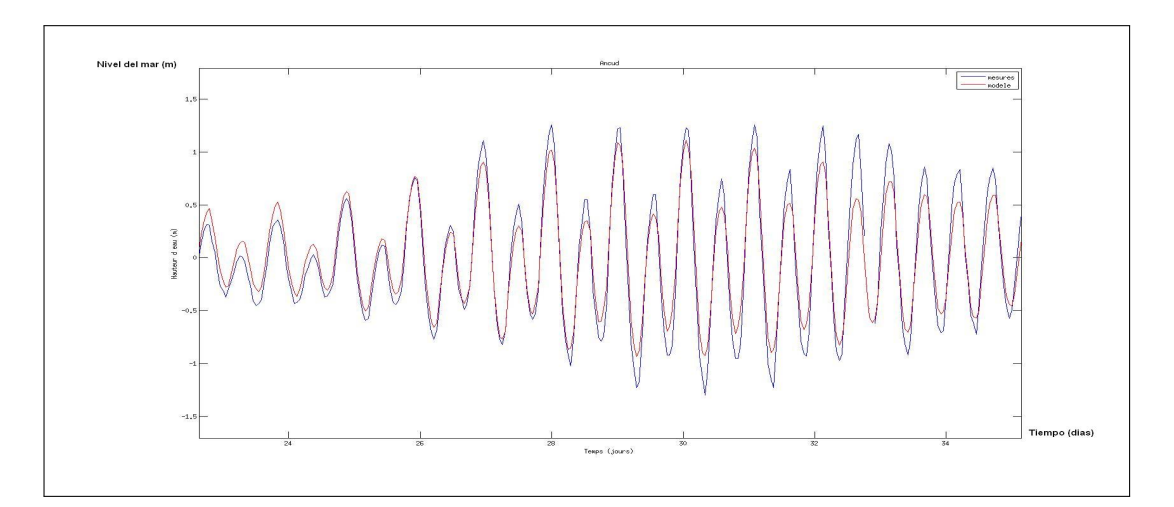

Figura 2.7: Nivel del mar en Ancud, batimetría Shoa - Gebco

<span id="page-19-2"></span> $^{5}$ Un mareógrafo permite medir el nivel del mar.

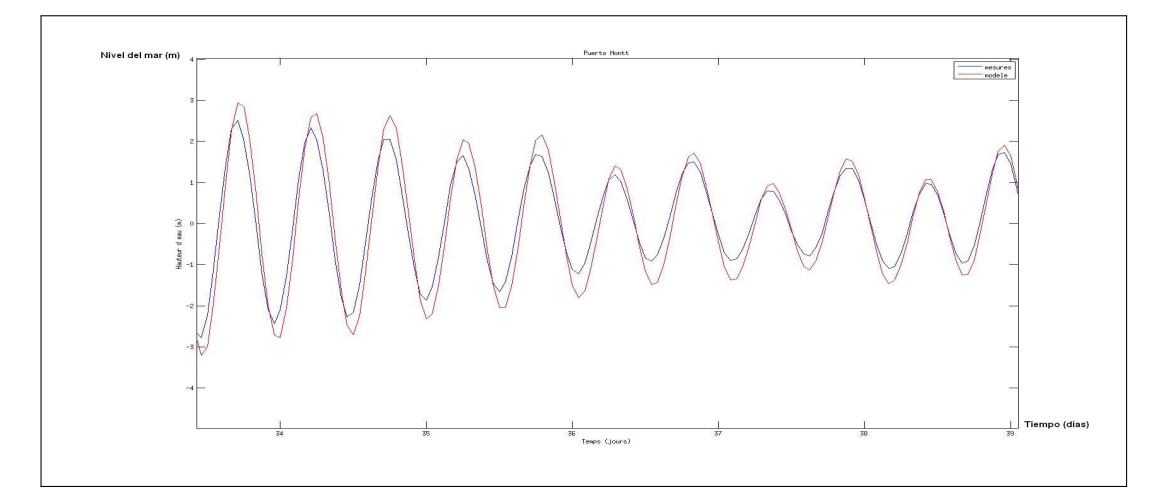

Figura 2.8: Nivel del mar en Puerto Montt, batimetría Gebco

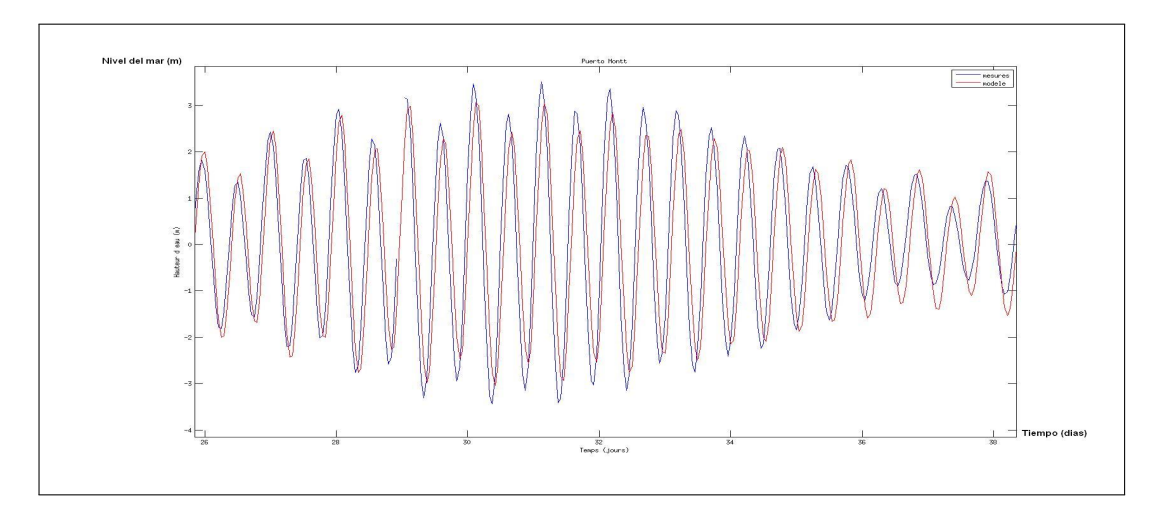

Figura 2.9: Nivel del mar en Puerto Montt, batimetría Shoa - Gebco

Notemos que cualquiera sea la batimetría ocupada, los resultados son más cercanos a las observaciones en Ancud que en Puerto Montt. La ubicación de Puerto Montt al fondo del seno Reloncaví acontece por este hecho.

#### <span id="page-20-0"></span>2.3.2. Decomposición armónica

La marea está compuesta por la superposición de varias ondas de periodo distinto, cada una debida a la influencia de un astro distinto, o a la del mismo astro, pero de manera distinta. Por ejemplo, la componente M2 traduce la acción semi-diurna de la Luna, S2 la acción semidiurna del sol, O1 la acción diurna de la Luna, etc. Esta descomposición se puede hacer con la toolbox t-tide para Matlab desarrollada por Rich Pawlowicz (cf [20]). Esa toolbox no ocupa descomposición de Fourier clásica, sino que se basa sobre el hecho que las frecuencias de las principales componentes están conocidas, por un análisis de la mecánica astral. En efecto, sea  $(y(t_n))_{n\in\mathbb{N}}$  la serie de las observaciones de nivel del mar. Se quiere encontrar los coeficientes  $a_k \in \mathbb{C}$  asociados a la serie

$$
x(t) = \sum_{k=-N}^{N} a_k e^{i\sigma_k t}
$$

con  $\sigma_k$  las frecuencias antes mencionadas.

Para ello, se busca minimizar  $x - y$  en norma  $L^2$ . Después se hacen unas correcciones por razones mecánicas: desfase debido a una longitud distinta de la de Greenwich, modificación del amplitud por una latitud no nula. Para que la descomposición sea válida, es necesario contar con series de tiempo largas, de mínimo 3 meses. Lo óptimo sería 1 año entero, pero eso requiere mucho tiempo de cálculo. Por lo tanto, se hizo la descomposición sobre series de tiempo de 3 ó 6 meses (enero - marzo/junio de 2010).

En las siguientes tablas se presentan fase y amplitud para las seis componentes principales de la marea en Ancud y Puerto Montt, para las mediciones y los resultados del modelo:

|                | Amplitud $(m)$ |            |                                   | Fase   |            |                    |
|----------------|----------------|------------|-----------------------------------|--------|------------|--------------------|
|                | Modelo         | Mediciones | $\sqrt[6]{\overline{6}}$<br>Error | Modelo | Mediciones | $\circ$<br>Desfase |
| M <sub>2</sub> | 0,51           | 0,64       | 20                                | 132    | 124        | -8                 |
| S <sub>2</sub> | 0,17           | 0,25       | 32                                | 87     | 88         |                    |
| N2             | 0,12           | 0,15       | 20                                | 179    | 172        | $-7$               |
| K1             | 0,18           | 0,19       | 5                                 | 102    | 101        | -1                 |
| L <sub>2</sub> | 0,02           | 0,02       |                                   | 270    | 197        | $-73$              |
| O1             | 0,14           | 0,14       |                                   | 333    | 333        |                    |

Cuadro 2.1: Ancud, batimetría Shoa - Gebco

|                | Amplitud (m) |            |              | Fase   |            |                    |
|----------------|--------------|------------|--------------|--------|------------|--------------------|
|                | Modelo       | Mediciones | Error $(\%)$ | Modelo | Mediciones | $\circ$<br>Desfase |
| M2             | 0,61         | 0,62       |              | 91     | 95         | $-12$              |
| S <sub>2</sub> | 0,25         | 0,28       | 11           | 90     | 95         | 5                  |
| N2             | 0,16         | 0,17       |              | 264    | 268        |                    |
| K1             | 0,17         | 0,17       |              | 337    | 337        |                    |
| L <sub>2</sub> | 0,04         | 0,04       |              | 66     | 33         | $-33$              |
| O1             | 0,13         | 0,13       |              | 77     | 79         |                    |

Cuadro 2.2: Ancud, batimetría Gebco

|                | Amplitud (m) |            |                     | $\circ$<br>Fase |            |         |
|----------------|--------------|------------|---------------------|-----------------|------------|---------|
|                | Modelo       | Mediciones | $\sqrt{2}$<br>Error | Modelo          | Mediciones | Desfase |
| M2             | 1,81         | 1,82       | 0,5                 | 190             | 157        | $-33$   |
| S <sub>2</sub> | 0,60         | 0,81       | 25                  | 161             | 126        | $-35$   |
| N2             | 0,40         | 0,42       | 5                   | 237             | 207        | $-30$   |
| K1             | 0,25         | 0,24       |                     | 117             | 114        | $-3$    |
| L2             | 0,13         | 0,12       |                     | 288             | 210        | $-78$   |
| Ο1             | 0.18         | $_{0,17}$  |                     | 346             | 343        | $-3$    |

Cuadro 2.3: Puerto Montt, batimetría Shoa - Gebco

|                | Amplitud $(m)$ |            |                      | $\circ$<br>Fase |            |         |
|----------------|----------------|------------|----------------------|-----------------|------------|---------|
|                | Modelo         | Mediciones | $\sqrt{\%}$<br>Error | Modelo          | Mediciones | Desfase |
| M2             | 2,17           | 1,80       | 21                   | 140             | 128        | $-12$   |
| S <sub>2</sub> | 1,04           | 0,93       | 12                   | 152             | 133        | $-19$   |
| N2             | 0,56           | 0,48       | 17                   | 309             | 301        | -8      |
| K1             | 0,23           | 0,22       | 5                    | 350             | 348        | $-2$    |
| L2             | 0,23           | 0,17       | 35                   | 85              | 46         | $-39$   |
| O <sub>1</sub> | 0,19           | 0,17       | 12                   | 90              | 88         | $-2$    |

Cuadro 2.4: Puerto Montt, batimetría Gebco

También se pueden dibujar cartas de fase/amplitud para toda la zona. A continuación se presentan cartas para la simulación con batimetría Gebco.

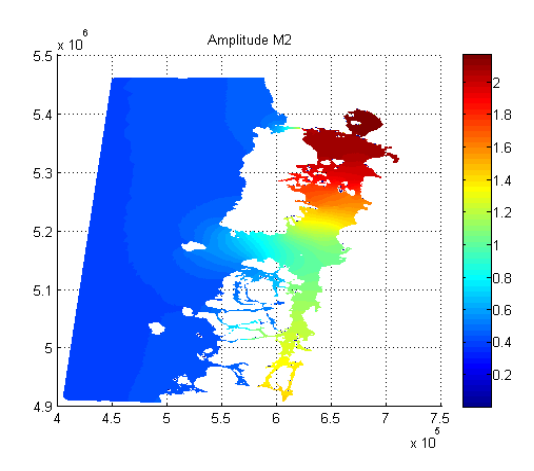

Figura 2.10: Amplitud onda M2 (m) Figura 2.11: Fase onda M2 (˚)

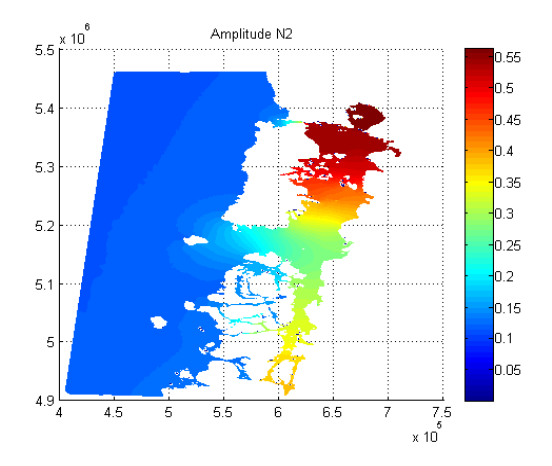

Figura 2.12: Amplitud onda N2 (m) Figura 2.13: Fase onda N2 ( $^{\circ}$ )

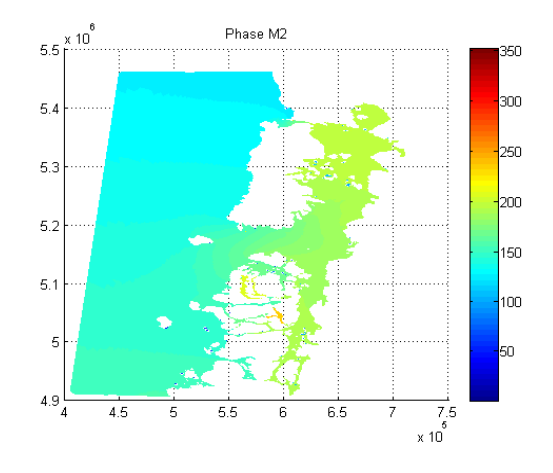

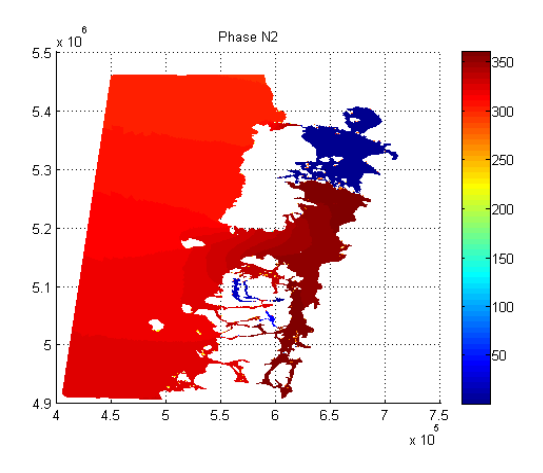

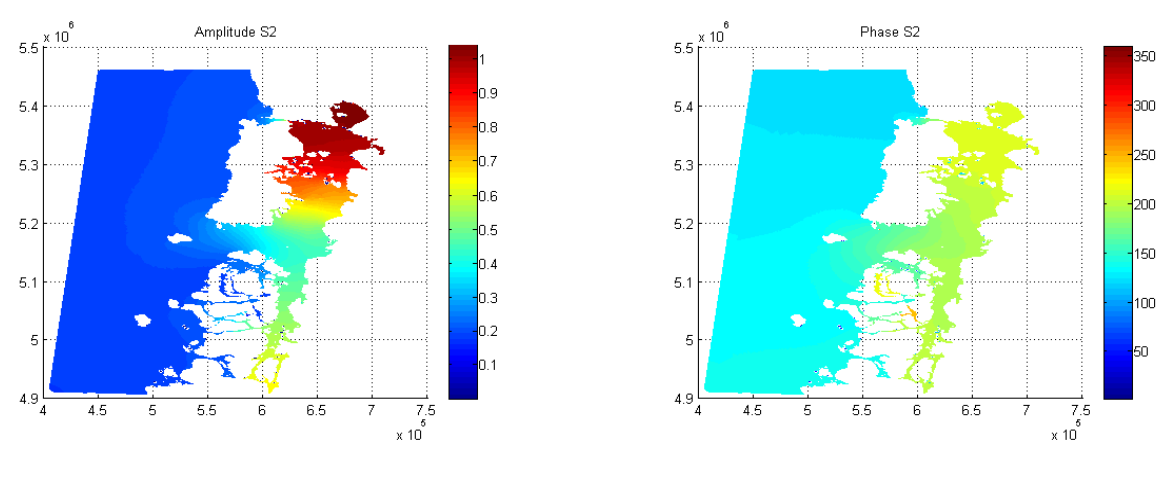

Figura 2.14: Amplitud onda S2 (m) Figura 2.15: Fase onda S2 (˚)

Como se esperaba, la onda de marea se amplifica y se desfasa a medida de que avanza en el mar interior de Chiloé. Las amplitudes más grandes se alcanzan en el sector Golfo de Ancud/Seno Reloncaví. Es notable que la onda cambia mucho en amplitud y en fase en el golfo de Corcovado, al entrar en el mar interior.

### <span id="page-23-0"></span>2.3.3. Circulación residual

Se aplicó un filtro de Demerliac (cf [?]) a los resultados para filtrar las componentes de periodo inferior a 25h. Por lo tanto, queda la parte no-lineal de la marea. Se dibujó en un punto el nivel del mar despu´es de aplicarle el filtro, y se nota que este no es constante durante la alternancia mareas vivas - mareas muertas. Se escogió tres instantes en cuales la amplitud del nivel residual era importante, y se construyó cartas de la corriente residual en estos instantes. Los instantes 1 y 3 corresponden a periodos de mareas muertas, y el instante 2 a un periodo de mareas vivas.

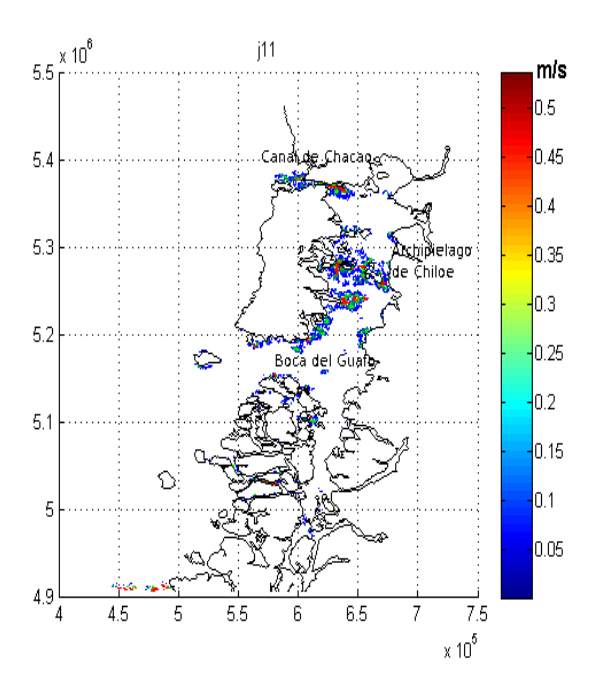

Figura 2.16: Circulación residual global

La circulación residual se concentra en tres partes:

- canal de Chacao
- archipi´elago de Chilo´e: islas Chauques, Butachauques, Desertores, isla Tranqui
- boca del Guafo

También existe en algunos canales del archipiélago de los Chonos, pero dada la poca fiabilidad de la batimetría y la ausencia de observaciones en esta zona, se descartó su estudio.

A continuación se presentan las cartas de la circulación residual para el canal de Chacao, ya que se va a concentrar sobre esta zona para la asimilación de datos.

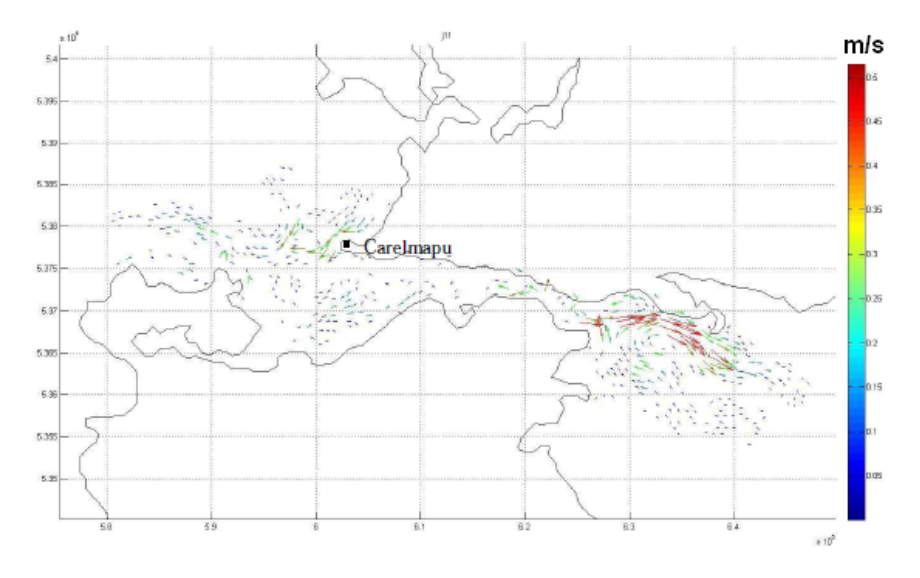

Figura 2.17: Circulación residual canal de Chacao, instante 1

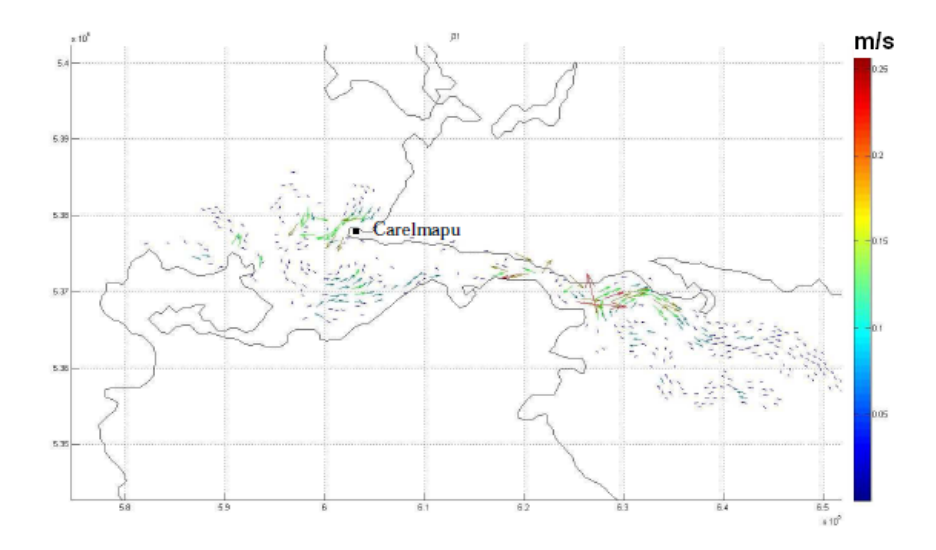

Figura 2.18: Circulación residual canal de Chacao, instante 2

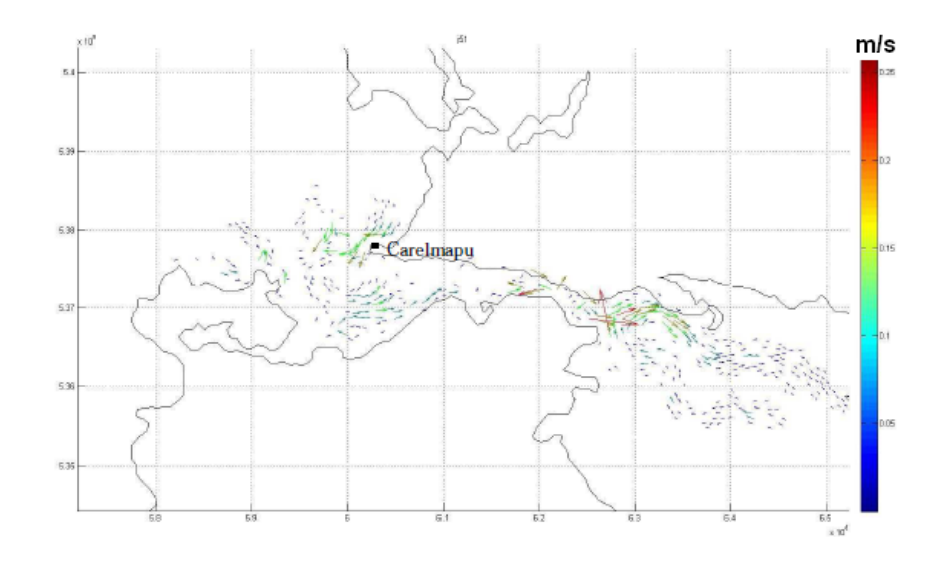

Figura 2.19: Circulación residual canal de Chacao, instante 3

De esas figuras destacan algunos rasgos de la circulación residual:

- $\blacksquare$  coherente en dirección y lugar durante la simulación
- intensidad importante en algunas partes (hasta 50 [m.s −1 ])
- existe sobre todo en canales estrechos o alrededor de las puntas
- la intensidad es variable en el tiempo y no está correlacionada con la alternancia mareas vivas - mareas muertas.

## <span id="page-26-0"></span>Capítulo 3

## EnKF

## <span id="page-26-1"></span>3.1. Motivación y metodología

Se modela el roce sobre el fondo por la ley de Chézy:

$$
\tau = \frac{\rho g V^2}{C^2}
$$

con  $\tau$  la tensión sobre el fondo, C el coeficiente de Chézy, y V el módulo de la velocidad del agua.

El valor del coeficiente de Chézy depende de la naturaleza de los fondos y de las irregularidades batimétricas. En la literatura se encuentran valores típicos para este coeficiente : C = 60 m<sup>1/2</sup>.s<sup>-1</sup> para fondos de tipo arena C = 20 m<sup>1/2</sup>.s<sup>-1</sup> para fondos de tipo roca  $C = 60$  a 100  $m^{1/2} \text{.} s^{-1}$  para fondos de tipo fango

Los fondos son muy diversos en el mar interior de Chiloé: arena, fango, rocas. En algunos puntos de las cartas del Shoa está indicado el tipo de fondos, pero esos datos son muy escasos. Por lo tanto, el coeficiente de Chézy está mal conocido, y su valor se decidió inicialmente más o menos al azar (se tomó 40 m<sup>1/2</sup>.s<sup>-1</sup>).

Sin embargo, de este coeficiente dependen mucho los resultados. En efecto, se efectuó varias simulaciones con distintos coeficientes: de 20 a 100  $m^{1/2}.s^{-1}$ , y se notó que los resultados, en cuanto a altura de mar por ejemplo, tenían mucha variación. A continuación se presentan dos tablas, para Ancud y Puerto Montt, que muestran el desfase y el error en amplitud con respecto a las mediciones para el nivel del mar:

| Coeficiente de Chézy | Desfase en Ancud ( | Desfase en Puerto Montt ( |
|----------------------|--------------------|---------------------------|
|                      | 30,0               | 70.7                      |
|                      | 29,9               | 51.7                      |
| 60                   | 26,1               | 40,8                      |
|                      | 23,3               | 34,3                      |
|                      | 21.8               | 30,3                      |

Cuadro 3.1: Desfase

| Coeficiente de Chézy |      | $\vert$ Error $(\%)$ en Ancud $\vert$ Error $(\%)$ en Puerto Montt |
|----------------------|------|--------------------------------------------------------------------|
|                      | 34,0 |                                                                    |
|                      | 16,2 | 7.9                                                                |
|                      | 5.4  | 21,2                                                               |
|                      |      | 28,8                                                               |
| 100                  | 10.5 | $32.5\,$                                                           |

Cuadro 3.2: Error relativo de amplitud con respecto a las mediciones

Se nota que el coeficiente que minimiza el error no es igual para desfase y amplitud, y que tampoco es igual para Ancud y Puerto Montt. Por lo tanto, para mejorar el modelo, no es tan simple como cambiar de una el coeficiente de roce sore el fondo. Por eso, se propone ocupar el filtro de Kalman de ensemble, para obtener una buena estimación, además variable en espacio, de este parámetro.

El coeficiente de Chézy no es el único parámetro con el cual cuenta el modelo. Sin embargo, se hizo el mismo test que antes con otros parámetros como el coeficiente de difusión de las velocidades (viscosidad turbulente). Los resultados son muy poco dependientes de este parámetro, así que se descartó estimarlo por EnKF.

Se va a generar un ensemble inicial haciendo variar el coeficiente de Chézy, después se corre cada uno de los miembros del ensemble, y se analiza los resultados via filtro de Kalman, para generar un estado analizado para una variable que comprende corriente zonal, meridional, altura del mar y coeficiente de roce.

## <span id="page-27-0"></span>3.2. Presentación del filtro de Kalman y del EnKF

#### <span id="page-27-1"></span>3.2.1. El filtro de Kalman

El filtro de Kalman calcula, en cada iteración, el estado analizado, a partir del cual se integrará el modelo en la iteración siguiente. El estado analizado se calcula de manera a minimizar la covarianza del error entre la modelación y las observaciones.

Sea  $\psi_k$  el vector de estado:  $\psi_k$  contempla la velocidad zonal u, la velocidad meridional v, el nivel del mar h y el coeficeinte de Chézy C. Por lo tanto,  $\psi_k \in \mathbb{R}^{4n}$ , con n el número de puntos de la malla. El super índice k indica que  $\psi_k$  corresponde a la iteración k.

Denotamos por  $\psi_f^k$  el prónostico del modelo (*forecast*),  $\psi_t^k$  el estado real (desconocido) y  $\psi_a^k$  el estado analizado.

Sea  $d^k \in \mathbb{R}^m$  el vector de mediciones en la iteración k. Sea  $\mathbb{R}^k$  la matriz de covarianza del error de medición (desconocida: se la estima).

Sea  $H$  un operador de proyección lineal del modelo sobre las observaciones.

Denotamos por  $P_f^k$  la covarianza del error:

$$
P_f^k = \overline{(\psi_f^k - \psi_t^k)(\psi_f^k - \psi_t^k)^T}.
$$

Se define también la covarianza del estado analizado:

$$
P_a^k = \overline{(\psi_a^k - \psi_t^k)(\psi_a^k - \psi_t^k)^T}.
$$

$$
\psi_a^k=\psi_f^k+P_f^kH^T(HP_f^kH^T+R^k)^{-1}(d^k-H\psi_f^k).
$$

Consiste de una combinación lienal entre el pronóstico y la diferencia observaciones - pronóstico. La matriz  $K = P_f^k H^T (HP_f^k H^T + R^k)^{-1}$  se llama matriz de ganancia de Kalman, y es tal que  $\psi_a^k$  minimice  $P_a^k$ .

También hay que actualizar la matriz  $P_f$ :

$$
P_f^k = M P_f^{k-1} M^T
$$

con M el operador lineal tangente del modelo M.

En resumen, en cada iteración, se hace:

$$
\psi_f^k = \mathbb{M}(\psi_a^{k-1})
$$
  
\n
$$
P_f^k = MP_f^{k-1}M^T
$$
  
\n
$$
K^k = P_f^k H^T (HP_f^k H^T + R^k)^{-1}
$$
  
\n
$$
\psi_a^k = \psi_f^k + K^k (d^k - H \psi_f^k).
$$

Este método tiene tres desventajas mayores:

- en caso de un modelo no lineal, hay que calcular el operador lineal tangente del modelo para actualizar la covarianza, ya que esta no puede ser calculada directamente, por ser desconocido el estado verdadero.
- la covarianza inicial $\mathcal{P}^0_f$ es una estimación que no tiene mucho sobre que basarse
- necesita de un operador de proyección del modelo sobre las observaciones lineal, lo cual no sucede si por ejemplo la malla del modelo no coincide con la malla de las observaciones y que se busca el nodo más cercano a la observación.

Por lo tanto, se introduce el filtro de Kalman de ensemble.

### <span id="page-28-0"></span>3.2.2. El EnKF

Se considera un ensemble de  $N$  miembros:  $\psi_1, \psi_2, \ldots, \psi_N$ . Sea  $A = [\psi_1^k, \psi_2^k, \ldots, \psi_N^k]$  la matriz de ensemble. Se tiene  $A \in \mathbb{R}^{4n \times N}$ . Sea  $A'$  su perturbación:

 $A' = A - \mathbb{E}(A)$ 

con E el operador esperanza sobre el ensemble  $(\mathbb{E}(A) \in \mathbb{R}^4 n)$ .

Sea  $d^k \in \mathbb{R}^m$  el vector de mediciones en la iteración k. Se dispone de información sobre el error de medición: el vector  $\sigma^k$  contiene la varianza que va a permitir generar el ensemble de observaciones.

En efecto, el EnKF requiere de un ensemble de mediciones  $D^k \in \mathbb{R}^{m \times N}$ :

$$
D^{k} = [d_{1}^{k}, d_{2}^{k}, \dots, d_{N}^{k}] = [d^{k} + \epsilon_{1}^{k}, d^{k} + \epsilon_{2}^{k}, \dots, d^{k} + \epsilon_{N}^{k}]
$$

que es tal que

$$
\forall j \in \{1, ..., m\}, (\epsilon_i^k(j))_{i \in \{1, ..., N\}} \sim \mathcal{N}(0, \sigma^k(j)).
$$

Sea  $E^k = [\epsilon_1^k, \epsilon_2^k, \dots, \epsilon_N^k] \in \mathbb{R}^{m \times N}$ .

Por lo tanto, la matriz de covarianza asociada a  $D^k$  es:

$$
R^k = \frac{1}{N} (E^k E^{kT}).
$$

Sea  $\bar{h}$  la función de proyección sobre las observaciones: sean  $(\tilde{x}_1, \ldots, \tilde{x}_n)$  las posiciones de las mediciones, y  $(x_1, \ldots, x_n)$  las posiciones de los nodos de la malla:

$$
\bar{h}: \mathbb{R}^n \to \mathbb{R}^m
$$
  

$$
\psi \to \tilde{\psi} \text{ tal que } \forall i \in \{1, ..., m\}, \tilde{(\psi_i)} = \psi_j \text{ con } i, j \text{ tal que } d(\tilde{x_i}, x_j) = \min_{k=1...n} d(\tilde{x_i}, x_k)
$$

Se define también una función h que proyecta el ensemble sobre las observaciones:

$$
h: \mathbb{R}^{n \times N} \to \mathbb{R}^{m \times N}
$$
  

$$
[\psi_1, \psi_2, \dots, \psi_N] \mapsto [h(\psi_1), \dots, h(\psi_N)].
$$
  
(3.1)

Ahora, no se calcula la covarianza del error entre le pronóstico y la realidad (desconocida), sino la covarianza de la diferencia entre le pronóstico y la media del ensemble:

$$
P_f^k = \mathbb{E}((A - \mathbb{E}(A))(A - \mathbb{E}(A))^T)P^k = \frac{1}{N}A'^k A'^{kT}.
$$

Por lo tanto, se puede calcular directamente en cada iteración esa covarianza, sin que sea necesario calcular el operador lineal tangente del modelo.

La ecuación que permite calcular el estado analizado ahora se escribe:

$$
A_a^k = A^k + A'^k A'^{kT} h((h(A'^k)h(A'^{kT}) + R^k)^{-1})(D^k - \bar{h}(A)).
$$

Tampoco es necesario que el operador de proyección sea lineal.

## <span id="page-29-0"></span>3.3. Implementación práctica

#### <span id="page-29-1"></span>3.3.1. Descripción del ensemble inicial

Se decidió tomar un ensemble de 50 miembros, cuyo valor central sea 40. Para generar el ensemble, se ocupó un método inicialmente descrito por Evensen en [13], que permite generar al azar un campo 2D de media dada y covarianza relacionada a una longitud de decorrelación. Sin perdida de generalidad, basta describir el método para un ensemble de media nula.

Sea un mallaje de pasos  $\Delta x$  y  $\Delta y$ , y sea q el campo que se quiere generar. q está dado por su transformada de Fourier discreta:

$$
q(x_n, y_m) = \sum_{r,s} \hat{q}(k_r, l_s) e^{i(k_r x_n + l_s y_m)} \Delta k
$$

con  $k_r = \frac{2\pi r}{n\Delta x}$  $rac{2\pi r}{n\Delta x}$  y  $l_s = \frac{2\pi s}{m\Delta y}$  $\frac{2\pi s}{m\Delta y}$  los números de onda, y  $\Delta k = \frac{4\pi^2}{nm\Delta x}$  $\frac{4\pi^2}{nm\Delta x\Delta y}$ .

Se escoge  $\hat{q}$  tal que el campo generado tenga media 0 y covarianza dada por una longitud de decorrelación, como se va a ver más adelante.

Se asume que  $\hat{q}(k_r, l_s)$  tiene la siguiente forma:

$$
\hat{q}(k_r, l_s) = \frac{c}{\sqrt{\Delta k}} \exp\left(\frac{k_r^2 + l_s^2}{\sigma^2}\right) e^{2i\pi \Phi_{r,s}}
$$

con c y σ parámetros para escoger y  $\Phi_{r,s} \in [0,1]$  un ruido blanco.

Por lo tanto, se tiene

$$
q(x_n, y_m) = \sum_{r,s} \frac{c}{\sqrt{\Delta k}} \exp\left(-\frac{k_r^2 + l_s^2}{\sigma^2}\right) e^{2i\pi \Phi_{r,s}} e^{i(k_r x_n + l_s y_m)} \Delta k.
$$

Notemos que hay que escoger los  $\Phi_{r,s}$  tales que las partes imaginarias se cancelen (q es un campo real). Es decir, se tiene:

$$
\begin{array}{rcl}\n\hat{q}(k_r, l_s) & = & \hat{q}^*(k_{-r}, l_{-s}) \\
\text{Im} \ \hat{q}(k_0, l_0) & = & 0.\n\end{array}
$$

Ahora bien, veamos cual es la covarianza del campo así generado, para poder escoger  $c y \sigma$ . La covarianza en  $(x_i, y_i), (x_j, y_j)$  está dada por

$$
\overline{q(x_i, y_i)q(x_j, y_j)} = \sum_{r, s, t, u} \hat{q}(k_r, l_s) \ \hat{q}(k_t, l_u) \ e^{i(k_r x_i + l_s y_i + k_t x_j + l_u y_j)} (\Delta k)^2.
$$

Reemplazando  $\hat{q}$  por su expresión, y usando [1], se tiene:

$$
\overline{q(x_i, y_i)q(x_j, y_j)} = \sum_{r, s, t, u} c^2 \exp\left(-\frac{k_r^2 + l_s^2 + k_t^2 + l_u^2}{\sigma^2} e^{2\pi i (\Phi_{r,s} - \Phi_{t,u})}\right) e^{i(k_r x_i + l_s y_i + k_t x_j + l_u y_j)} \Delta k.
$$

Asumimos que la covarianza es isotropa, es decir no depende de la posición, sino que sólo depende de la distancia entre  $(x_i, y_i)$  y  $(x_j, y_j)$ . Esto se puede porque estamos construyendo el campo  $q$ , y se le puede dar las propiedades que uno quiere. Por tanto, la sumatoria sobre  $r, s, t, u$ se reduce a una sumatoria sobre r y s:

$$
\overline{q(x_i, y_i)q(x_j, y_j)} = \sum_{r,s} (\Delta k) \ c^2 \exp\left(-2\frac{k_r^2 + l_s^2}{\sigma^2}\right) e^{i(k_r(x_i - x_j) + l_s(y_i - y_j))}.
$$

Se requiere que la varianza sea 1. Por tanto, se tiene

$$
\forall n, m, \overline{q(x_n, y_m)q(x_n, y_m)} = (\Delta k) \ c^2 \sum_{r,s} \exp\left(-2\frac{k_r^2 + l_s^2}{\sigma^2}\right) = 1
$$

$$
\Rightarrow c = \sqrt{\frac{1}{\Delta k \sum_{r,s} \exp\left(-2\frac{k_r^2 + l_s^2}{\sigma^2}\right)}}.
$$
(3.2)

La longitud de decorrelación  $\delta$  es tal que si dos puntos están separados por  $\delta$ , entonces su covarianza es  $\frac{1}{e}$ : por ejemplo, con  $x_n - x_{n'} = \delta$  e  $y_m - y_{m'} = 0$ :

$$
\frac{1}{e} = \Delta kc^2 \sum_{r,s} \exp\left(-2\frac{k_r^2 + l_s^2}{\sigma^2}\right) e^{ik_r \delta}
$$

$$
= \Delta kc^2 \sum_{r,s} \exp\left(-2\frac{k_r^2 + l_s^2}{\sigma^2}\right) \cos(k_r \delta)
$$

eso último pues sumando, la parte imaginaria se cancela.

Por lo tanto,  $\sigma^2$  debe cumplir:

$$
\frac{1}{e} = \frac{\sum_{r,s} \exp\left(-2\frac{k_r^2 + l_s^2}{\sigma^2}\right) \cos(k_r \delta)}{\sum_{r,s} \exp\left(-2\frac{k_r^2 + l_s^2}{\sigma^2}\right)}.
$$

De ahí se deduce (de manera aproximada) el parámetro  $\sigma$ , y por tanto el parámetro c.

De esta manera se generan campos 2D del coeficiente de Chézy, tales que su media sea igual al valor central del ensemble, y su covarianza sea ligada a la longitud de decorrelación.

### <span id="page-31-0"></span>3.3.2. Observaciones

Se dispone de mediciones de corriente radial superficial para el canal de Chacao. Provienen de un radar HF, equipo que se instala en la costa, y permite medir velocidades superficiales del agua. El radar mide velocidad radial. Si se dispone de dos equipos, se puede reconstituir las velocidades vectoriales, pero en nuestro caso, solo tenemos velocidades radiales. Los muestreos se tomaron cada media-hora durante tres meses, del 8 de agosto del 2008 al 5 de noviembre del 2008.

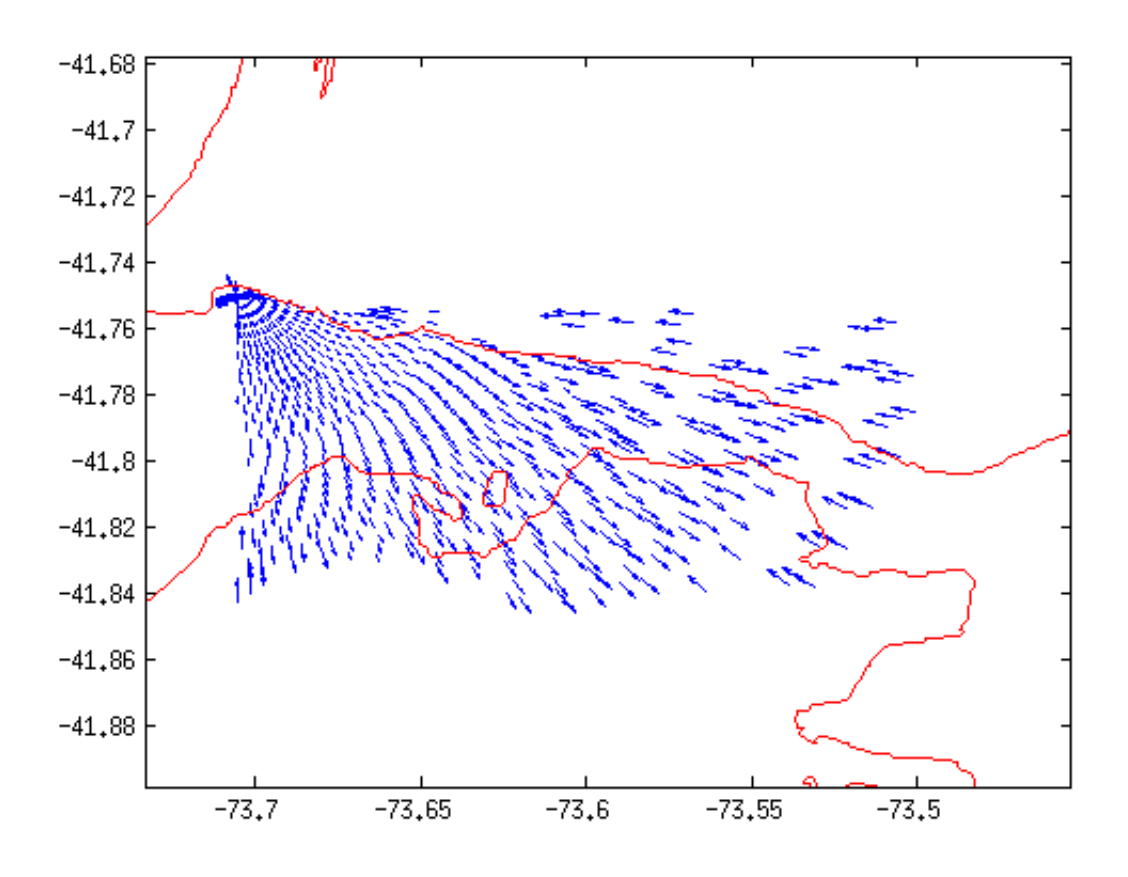

Figura 3.1: Velocidades radiales no filtradas

Hubo que filtrar los datos, para descartar los puntos de mediciones en tierra. Para cada punto se tiene el dato de la norma de la velocidad radial, así que un dato llamado error. A partir de este error se generó una perturbación de las mediciones, necesaria en el EnKF: recordamos que se considera un ensemble de observaciones

$$
\{d_j = d + \epsilon_j\}_{j=1,N}
$$

con d que contiene a las mediciones y  $\epsilon_i$  una perturbación.

Se escogió los  $\epsilon_i$  tales que, en cada punto, sean distribuidos según una ley normal de media cero y de desviación estandar el error antes mencionado.A continuación se presenta el ensemble de mediciones, para algun punto del canal:

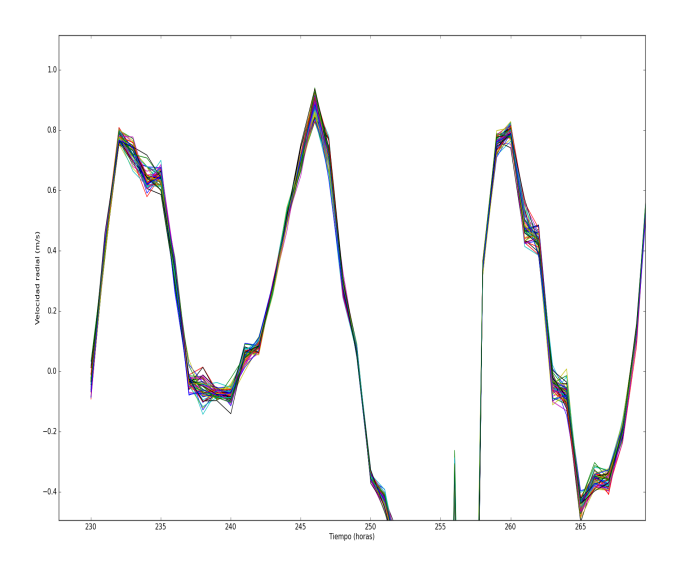

Figura 3.2: El ensemble de mediciones

#### <span id="page-32-0"></span>3.3.3. Descripción de las rutinas

Un equipo del NERSC (Nansen Environmental and Remote Sensing Center) ha desorrollado varias rutinas para implementar prácticamente el EnKF. Entre otros, está una rutina, *analysis*, que a partir de las matrices A, R, D, calcula el estado analisado. Otra rutina de utilidad es la que permite generar el ensemble, sample2d, como se detalló en el párafo anterior. Estas rutinas fueron escritas inicialmente en Fortran, pero han tenido una adaptación al Python. Por lo tanto, se escribió la mayoría de los escripts en Python.

Télémac entrega resultados en un formato binario propio, el formato Selafin. Ese formato se puede leer en Matlab, pero no directamente en Python. Dado que la gestión de los archivos Netcdf es muy fácil en Python, se decidió convertir, via Matlab, los archivos Selafin en Netcdf.

Télémac tiene una opción que permite empezar una simulación a partir de los resultados de una simulación anterior: la condición inicial está dada por el estado final de la simulación anterior. Por lo tanto, después del análisis, hubo que escribir el estado analisado en formato Selafin para que Télémac pueda empezar la integración siguiente a partir de este estado.

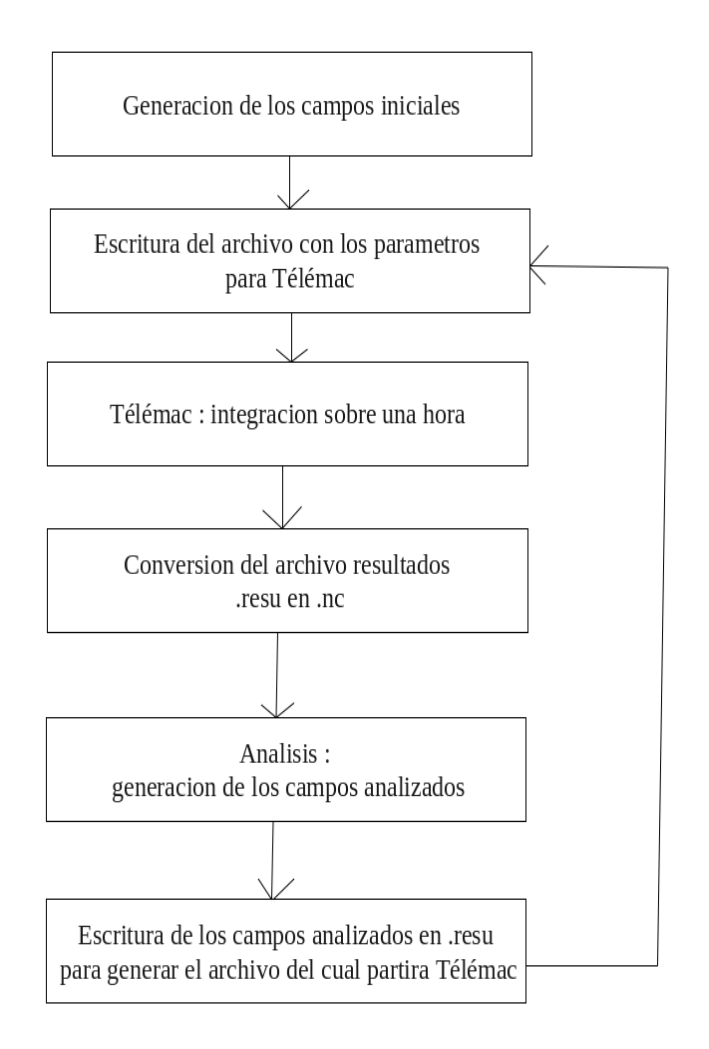

Figura 3.3: Organización de las rutinas

## <span id="page-34-0"></span>3.4. Resultados

### <span id="page-34-1"></span>3.4.1. Ensemble inicial

El ensemble inicial se generó por perturbación del coeficiente de Chézy, como descrito en el paráfo 3.3.1. El valor central es 40 m<sup>1/2</sup>.s<sup>-1</sup>. Se hizo varios ensayos, cambiando la longitud de decorrelación y el dominio donde se perturbaba este coeficiente.

Se presentan dos figuras presentando el coeficiente de roce de un miembro del ensemble para longitudes de decorrelación de 1000 y 4000m:

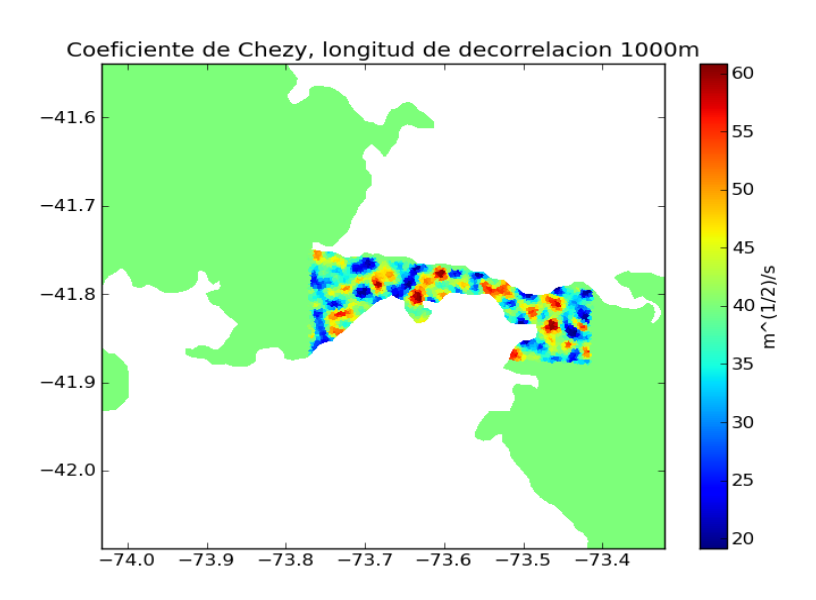

Figura 3.4: Un miembro del ensemble inicial, longitud de decorrelación 1000m

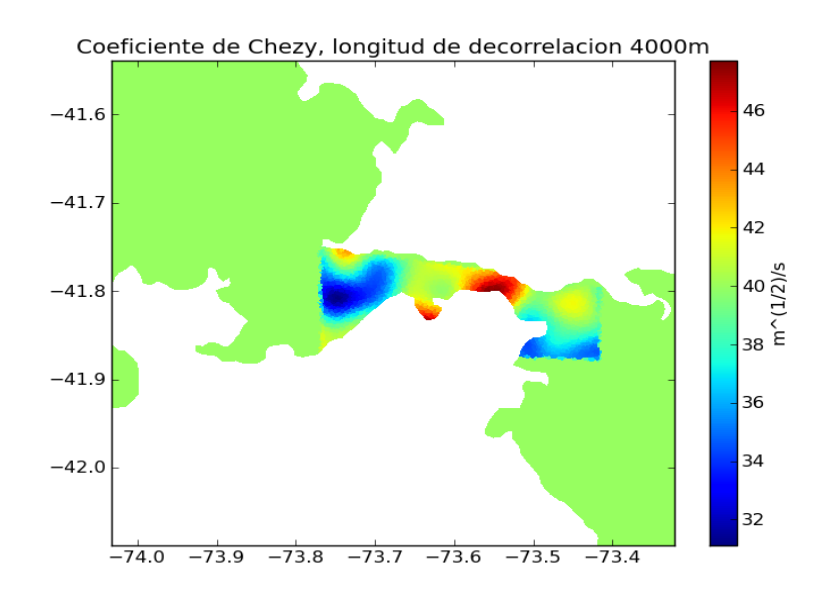

Figura 3.5: Longitud de decorrelación 4000m

Una longitud de decorrelación de 4000m parece ser más adaptada a la topología: 1000m es demasiado poco, y después del análisis, se comprobó que no aparece ninguna estructura coherente.

En el oceano profundo, la malla tiene resolución 10km. Por lo tanto, perturbar el coeficiente de roce allá con tal longitud de decorrelación no tiene sentido. Además, también se comprobó que no sirve perturbarlo afuera de la zona donde se tiene mediciones: al analizar, no aparecen estructuras coherentes. Por lo tanto, se decidió perturbarlo sólo en la zona reducida del canal de Chacao.

### <span id="page-35-0"></span>3.4.2. Análisis

A continuación se presenta el error entre el prónostico y las mediciones  $(er<sub>f</sub>)$  primero, y entre el análisis y las mediciones  $(er_a)$  luego. Se calculó la norma 2 sobre el ensemble del error:

$$
\forall j \in \{1, ..., n\}, \quad erf_{,j} = \frac{1}{N} \sqrt{\sum_{i} (A_{i,j}^{f} - d_{j})^{2}}
$$
  

$$
er_{a,j} = \frac{1}{N} \sqrt{\sum_{i} (A_{i,j}^{a} - d_{j})^{2}}
$$

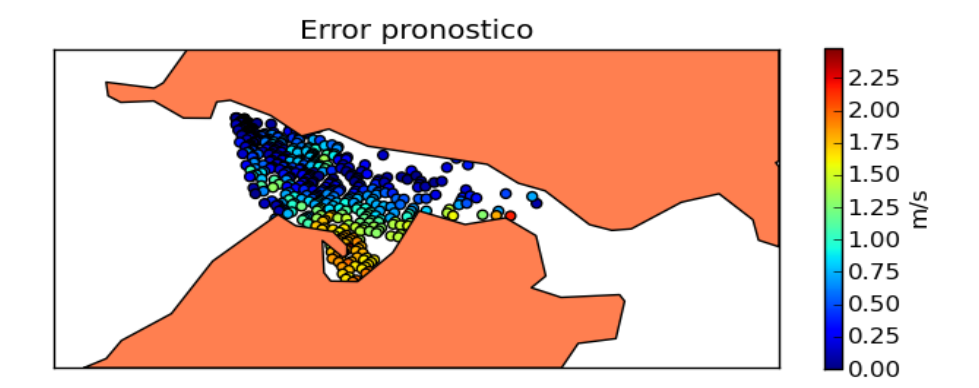

Figura 3.6: Error prónostico

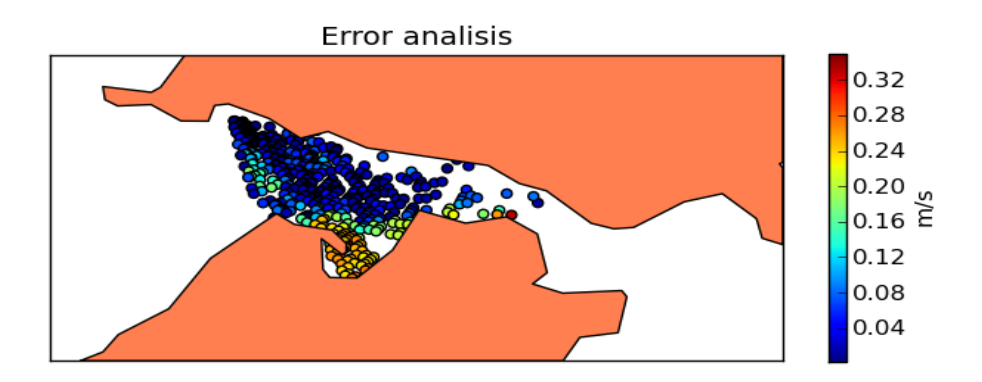

Figura 3.7: Error análisis

Notemos que el error disminuye substancialmente con el análisis. Además, es interesante ver la estructura del error: es mucho más débil al centro del canal que en la bahia de Ancud. Esto puede justificarse por la poco profundidad que hay en esta bahia. También se puede notar que la estructura del error es globalmente la misma para el estado analisado y el prónostico.

## <span id="page-36-0"></span>3.4.3. Evolución de la covarianza

El EnKF se basa principalmente sobre la covarianza de ensemble. Por lo tanto, es interesante estudiar la evolución de esta covarianza con el tiempo, así que la estructura de esta. La covarianza de ensemble disminuye fuertemente antes y después de análisis, lo cual es perfectamente lógico, ya que el EnKF busca reducir esta covarianza. A continuación se presentan la covarianza del ensemble para la variable u (velocidad zonal):

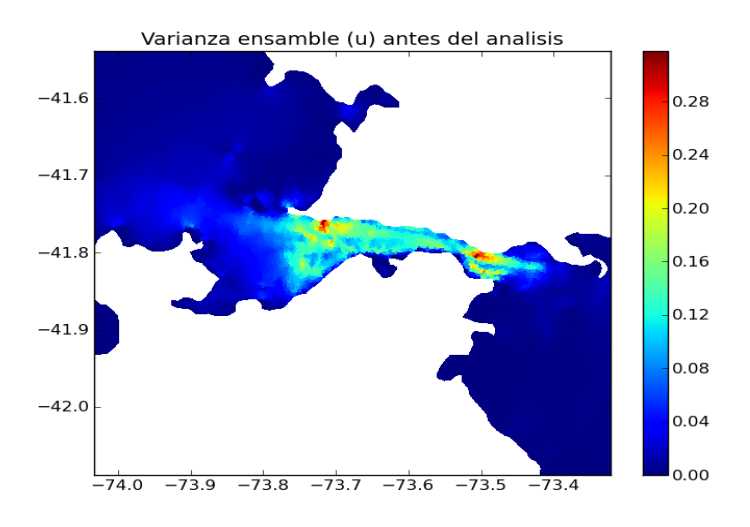

Figura 3.8: Covarianza antes del análisis

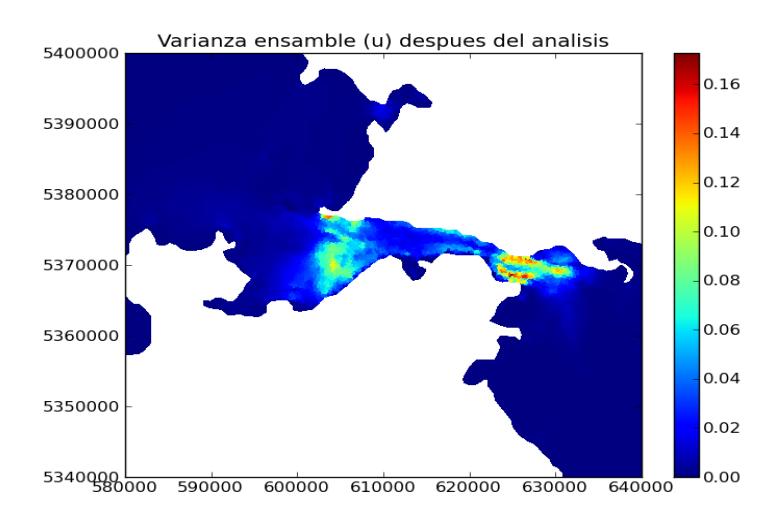

Figura 3.9: Covarianza después del análisis

El EnKF no puede funcionar propiamente si la covarianza de ensemble no vuelve a aumentar después del análisis ; en particular, es importante chequear que aumentó lo suficiente antes de proceder a un nuevo an´alisis. En nuestro caso, como disponemos de mediciones horarias, hay que chequear que la covarianza aumentó una hora después del análisis.

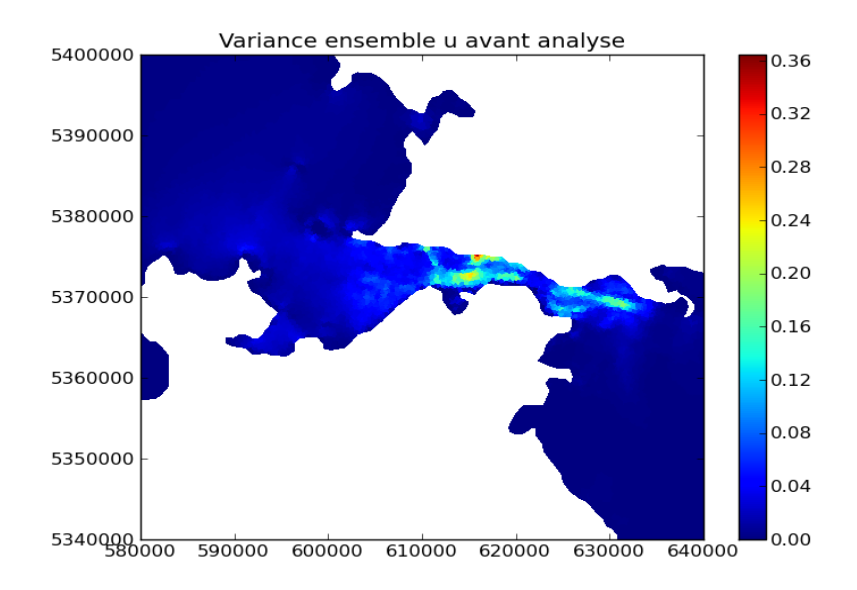

Figura 3.10: Covarianza una hora despues del análisis

### <span id="page-37-0"></span>3.4.4. Coeficiente de Chézy después del análisis

El coeficiente de Chézy después del análisis presente estructuras coherentes, que se pueden explicar físicamente. A continuación se presenta el coeficiente de Chézy promedio. Hay que notar que los distintos miembros del ensemble presentan, en su mayoría, la misma estructura:

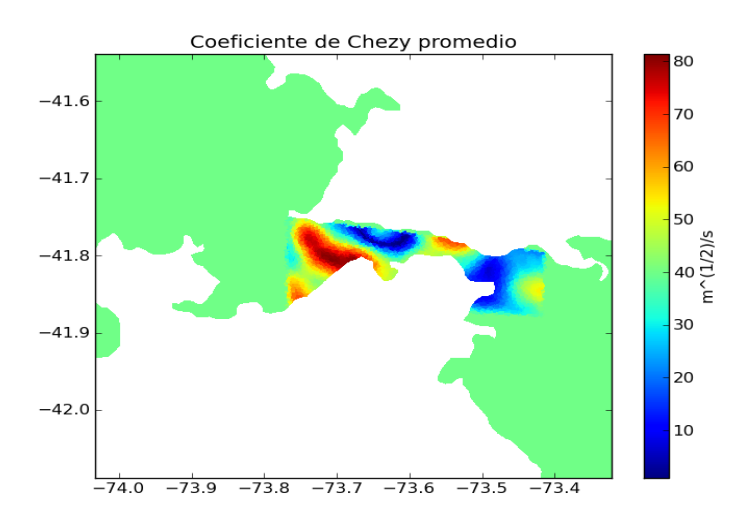

Figura 3.11: Coeficiente de Chézy promedio

En la ley de Chézy, la tensión sobre el fondo se escribe como  $\tau = \frac{\rho g V^2}{C^2}$ , donde C es el coeficient de Ch´ezy. Por lo tanto, lo menor el coeficiente, lo mayor el roce. Hay dos zonas en cuales el coeficiente es poco importante: a la salida este del canal, y en la zona de Carelmapu, al principio del canal, en sa parte norte. Estas dos zonas, en particular la más al este, corresponden a zonas en cuales la batimetría es poco regular, como se puede notar en la carta siguiente. En efecto, cuando el fondo es irregular, el roce es más importante que sobre un fondo liso, por eso el coeficiente de Chézy es menor.

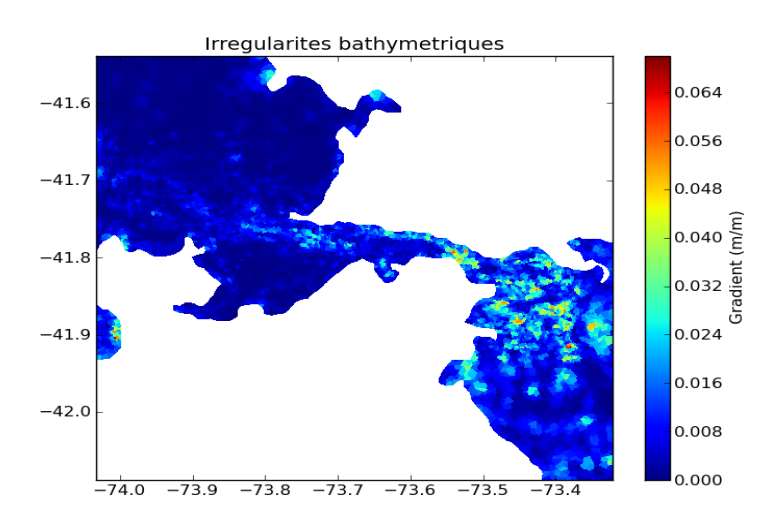

Figura 3.12: Irregularidades de la batimetría

Este mapa se obtuvo substrayando a la batimetría una versión filtrada (filtro de Shapiro) de esta.

La zona con valores mayores está en una parte donde la batimetría es bastante regular, como se nota en la carta anterior, y además donde es poco profundo (menos de 10m). Por lo tanto, el roce es poco importante (fondo liso), y el coeficiente de Chézy es más importante.

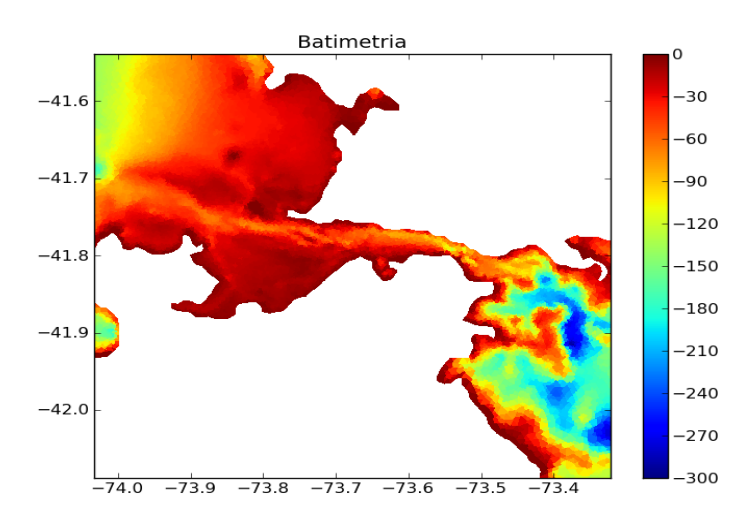

Figura 3.13: Batimetría

## <span id="page-39-0"></span>Capítulo 4

## Conclusiones

En la primera parte de este trabajo, se implementó una modelación hidrodinámica, cuyos resultados se estudiaron previamente a la etapa de asimilación. Se hizo entre otras cosas una descomposición armónica de la marea para caracterizar mejor esta última y poder comparar los resultados otorgados por la modelación con las mediciones en Ancud y Puerto Montt. Efectivamente, comparando esa simulación con las mediciones de mareógrafos disponibles, se estableció la necesidad de aportar una corrección a esa simulación.

En la segunda parte del trabajo, se disponía de observaciones de corriente radial superficial para el canal de Chacao. Se asimilaron estas observaciones en el modelo via el Ensemble Kalman Filter y la generación de un conjunto (o ensemble). También se estudió la varianza del ensemble y su evolución en el tiempo, ya que el EnKF genera una dinámica de esta última. Se lograron mejorar significamente los resultados entregados por el modelo gracias a esa asimilación.

Después del análisis, el coeficiente de Chézy presentó una estructura que se puede explicar por la batimetría : coeficiente pequeño donde la batimetría es irregular, y grande donde es más regular. Se logró también reducir bastante la covarianza del ensemble por este análisis, lo que es buen indíce del buen comportamiento del método EnKF.

Para futuras simulaciones, se sugiere tomar como coeficiente de Chézy este coeficiente obtenido de la etapa de an´alisis promediado en el tiempo, aunque no se asimilen datos. En efecto, la asimilación por el EnKF necesita correr el modelo sobre todos los miembros del ensemble, lo cual es particularmente demandante en términos de recursos de cálculo. Por lo tanto, una modelación que no asimila datos sería mucho más facil de implementar.

Otra sugerencia para extender este trabajo es aplicarlo a otras zonas para cuales se tuvieran mediciones. En particular, la autora de este trabajo participó recientemente, en el marco del proyecto Innova 2009-6673/09MCSS-6673, en una campaña de mediciones en la bahía de Quemchi y en el canal Yal, que cuentan con varios centros de cultivo. Esas mediciones no son de radares, sino de  $ADCP<sup>1</sup>$  $ADCP<sup>1</sup>$  $ADCP<sup>1</sup>$  y derivadores, pero se las podría ocupar para aumentar la resolución del modelo en esas dos zonas adicionales.

Este trabajo de implementación, mejoración y validación de un modelo hidrodinámico es el primer paso para integrar un modelo biológico, que es la etapa siguiente en el monitoreo y control de la producción de salmones y mejillones.

<span id="page-39-1"></span><sup>&</sup>lt;sup>1</sup> Acoustic Doppler Current Profiler.

## **Bibliografía**

- [1] C. AIKEN, Barotropic tides of the Chilean Inland Sea and their sensitivity to basin geometry, Journal of geophysical research **113** (2008).
- [2] G. ALLAIRE, Analyse numérique et optimisation (2005).
- [3] N. ANDRIANOV, Performance of numerical methods on the non-unique solution to the Riemann problem for the shallow water equations, International Journal for numerical methods in fluids 47 (2005) 825–831.
- [4] F. AUCLAIR, P. MARSALEIX, P. DE MEY, Space-time structure and dynamics of the forecast error in a coastal circulation model of the Gulf of Lions, Dynamics of Atmospheres and Oceans 36 (2003) 309–346.
- [5] A. BEL MADANI, Impact du changement climatique dans le système de courant de Humboldt simulé par un modèle régional océanique, These de doctorat de l'université de Toulouse (2009).
- [6] BCI Renta Variable, Sector Salmones El renacer de una industría (2010).
- [7] F. CAMPUZANO, P. LEITAO, M. GONCALVES, V. MARIN, A. TIRONI, Hydrodynamical vertical 2D model for the Aysén fjord, Perspectives on integrated coastal zone mpanagement in South America (2008) 555.
- [8] F. COUNILLON, P. SAKOV, L. BERTINO, Application of a hybrid EnKF-OI to ocean forecasting, Ocean Science 5 (2009) 389–401.
- [9] N. DAGET, Revue des méthodes d'assimilation (2007).
- [10] A. DOGLIOLOI, Notes de cours et travaux dirigés de modélisation océanique régionale 3D (2010).
- [11] M. ELALAOUI TALIBI, M. HICHAM TBER, On a problem of shallow water type Electronic Journal of Differential Equations 11 (2004) 109–116.
- [12] G. EVENSEN, Sequential data assimilation with a nonlinear quasi-geostrophic model using Monte Carlo methods to forecast error statistics, *Journal of Geophysical Research* 99(C5) (1994) 143–162.
- [13] G. EVENSEN, The Ensemble Kalman Filter: theoretical formulation and practical implementation, Ocean Dynamics 53 (2003) 343–367.
- [14] G. EVENSEN, Sampling strategies and square root analysis schemes for the EnKF, Ocean Dynamics 54 (2004) 539–560.
- [15] G. EVENSEN, Data Assimilation: the ensemble Kalman filter (2007).
- [16] L. FRANCA, G. HAUKE, A. MASUD, Revisiting stabilized finite element methods for the advective - diffusive equation, Computer Methods in Applied Mechanics and Engineering 195 (2006) 1560–1572.
- [17] P. LE HIR, J. L'YAVANC, Observations de courant en baie de Seine, Ifremer, Actes de colloques 4 (1986) 25–34.
- [18] V. MARÍN, F. CAMPUZANO, Un modelo hidrodinámico-barotrópico para los fiordos australes de Chile entre los  $41^{\circ}$ S y los  $46^{\circ}$ S, *Ciencia y tecnología del mar*  $31(2)$  (2008) 125–136.
- [19] P. ORENGA, Un théorème d'existence de solutions s'un problème de shallow water, Archives for Rational Mechanics Analysis 130 (1995) 183–204.
- [20] R. PAWLOWICZ, B. BEARDSLEY, S. LENTZ, Classical tidal harmonic analysis including error estimates in Matlab using T-Tide, Computers and Geosciences 28 (2002) 929–937.
- [21] H. SIEVERS, Temperatura y salinidad en canales y fiordos australes, Avances en el conocimiento oceanográfico de las aguas interiores chilenas, Puerto Montt a cabo de Hornos (2006) 31–36
- [22] H. SIEVERS, N. SILVA, Masas de agua y circulación en los canales y fiordos australes, Avances en el conocimiento oceanográfico de las aguas interiores chilenas, Puerto Montt a cabo de Hornos (2006) 53–58
- [23] N. SILVA, S. PALMA, The CIMAR Program in the austral Chilean channels and fjords, Progress in the oceanographic knowledge of Chilean interior waters, from Puerto Montt to Cape Horn (2008) 11–15.
- [24] V. TOUMAZOU, J.-F. CRETAUX, Using a Lanczos Eigensolver in the Computation of Empirical Orthogonal Functions, American Meteorological Society (2001) 1243–1250.
- [25] M. YARROW, P. CHAMBEL-LEITAO, Estimation of loads in the Aysén basin of the chilean Patagonia : SWAT model and HARP-NUT guidelines, Perspectives on integrated coastal zone management in South America (2008) 539.
- [26] EDF, Systeme de modélisation Télémac, Logiciel Télélmac-2D version 6.0, Manuel de l'utilisateur (2010). The software suite Telemac, dedicated to free surface flows, is developed at EDF, department of R and D. It is freely available at  $http://www.telemac system.com$ .